# Úvod do UNIXu

#### **Libor Forst**

- •Úvod, charakteristika
- Historie, principy
- Systém souborů, organizace, <sup>p</sup>říkazy
- $\bullet$ Procesy, životní cyklus, komunikace
- Shell: koncepce, příkazy
- Zpracování textu (ed, grep, sed, vi, awk)

#### **Literatura**

- L.Forst: Shell v příkladech aneb aby váš UNIX skvěle shell; Matfyzpress 2010www.yq.cz/SvP
- The Single UNIX® Specification, Version 3 (POSIX), The Open Group Base Specifications Issue 7,IEEE Std 1003.1-2008www.opengroup.org/onlinepubs/9699919799
- manuálové stránky

## Literatura (základy)

- J. Brodský, L. Skočovský: Operační systém UNIX a jazyk C; SNTL 1989
- L. Petrlík: Jemný úvod do systému UNIX; Kopp 1995
- M. Sova: UNIX V úvod do operačního systému; Grada 1993
- M. Brandejs: UNIX LINUX praktický průvodce; Grada 1993; ISBN 80-7169-170-4
- G. Todino, J. Strang, J. Peek: Learning the UNIX Operating System; O'Reilly & Associates 2002; ISBN 0-596-00261-0
- A. Robbins: UNIX in <sup>a</sup> nutshell; O'Reilly & Associates 2006; ISBN 978-0-596-10029-2
- L. Lamb: Learning the vi Editor; O'Reilly & Associates 1990; ISBN 0-937175-67-6

## Literatura (programování)

- M. Jelen: UNIX V programování v systému; Grada 1993; ISBN 80-85623-16-1
- C. Newham, B. Rosenblatt: Learning the bash Shell; O'Reilly & Associates 2005; ISBN 0-596-00965-8
- D. Dougherty: sed & awk; O'Reilly & Associates 1997; ISBN 978-1-565-92225-9
- A. Robbins, N. Beebe: Classic Shell Scripting; O'Reilly & Associates Inc., 2005; ISBN 978-0-596-00595-5
- C. Albing, J. Vossen, C. Newham: bash Cookbook; O'Reilly & Associates Inc., 2007; ISBN 978-0-596-52678-8
- E. Quigley: UNIX Shells by Example; Pearson Education Inc. (Prentice-Hall), 2005; ISBN 0-13-147572-X
- S. Kochan, P. Wood: Unix Shell Programming; SAMS, 2003; ISBN 0-672-32390-3

## Literatura (principy)

- M.J.Bach: The Design of the UNIX Operating System; Prentice-Hall 1986
- L.Skočovský: Principy a problémy operačního systému UNIX; Science, 1993; ISBN 80-901475-0-X
- L.Skočovský: UNIX, POSIX, Plan9; L. Skočovský, Brno, 1998; ISBN 80-902612-0-5
- M.Welsh, L.Kaufmann: Používáme LINUX; ComputerPress 1997 (O'Reilly); ISBN 80-7226-001-4
- E. Raymond: The Art of UNIX Programming; Addison Wesley; 2004; ISBN <sup>0131429019</sup>

#### Konvence

• Pevná část příkazu (neproporcionálním fontem)

píše se tak, jak je zapsána:

**man** [**-k**] [section] topic

- .*......* .*....*. • Proměnlivá část příkazu (kurzívou)
	- doplní se požadovaný text (slovo, číslo apod.):

**man** [**-k**] [section] topic ............ ........

• Volitelná část příkazu:

```
man [-k] [section] topic
....... ..............
```
• Výběr z více variant:

{**BEGIN** <sup>|</sup>**END** <sup>|</sup>**/**regexp**/** <sup>|</sup>cond | } **{** cmds **}** .......................................................

## Historie UNIXu

- 1925 **Bell Laboratories** výzkum v komunikacích
- 60. léta s General Electric a MIT vývoj OS **Multics**(MULTIplexed Information and Computing System)
- 1969 Bell Labs opouští projekt, **Ken Thompson** píše asembler, základní OS a systém souborů pro PDP-7
- 1970 Multi-cs => **Uni-x** (snad **Brian Kernighan**)
- 1971 Thompson žádá nový počítač PDP-11 pro další vývoj - zamítnuto
- Thompson předstírá vývoj systému automatizované kanceláře - počítač přidělen => zpracování textů
- 1973 UNIX přepsán do jazyka C vytvořeného za tím účelem **Dennisem Ritchiem**

#### Divergence UNIXu

- pol. 70. let uvolňování UNIXu na univerzity: především University of California **Berkeley**
- 1979 <sup>v</sup> Berkeley přepisují UNIX pro 32bitový VAX **BSD Unix** (Berkeley System Distribution) verze 3.0; dnes verze 4.4
- Bell Labs přecházejí pod **AT&T** <sup>a</sup> pokračují ve vývoji verze **III** až **V.4** - tzv. **SVR4**
- UNIX uvolněn i pro komerci: Microsoft a SCO vyvíjejí<br>• Pro latel **YENIY** pro Intel **XENIX**
- vznikají UNIX International, OSF (Open SoftwareFoundation), X/OPEN,...

#### Varianty UNIXu

- SUN: **Sun OS, Solaris**
- Silicon Graphics: **Irix**
- DEC: **Ultrix**, **Digital Unix**
- IBM: **AIX**
- HP: **HP-UX**
- Siemens Nixdorf: **SINIX**
- Novell: **UNIXware**
- SCO: **SCO** Unix
- $\bullet$ FreeBSD, NetBSD, OpenBSD,...
- $\bullet$ Linux

## Standardy UNIXu

- SVID (System <sup>V</sup> Interface Definition)
	- – "fialová kniha", kterou AT&T vydala poprvé <sup>v</sup> roce 1985 jako standard, jehož splnění je nutnou podmínkou pro použití obchodního názvu UNIX
- POSIX (Portable Operating System based on UNIX)
	- –série standardů organizace IEEE značená P1003.xx, postupně je <sup>p</sup>řejímá vrcholový nadnárodní orgán ISO
- XPG (X/Open Portability Guide)
	- – doporučení konsorcia X/Open, které bylo založeno <sup>v</sup> r. 1984předními výrobci platforem
- Single UNIX Specification
	- – standard organizace Open Group, vzniklé <sup>v</sup> roce 1996sloučením X/Open a OSF<br>\*\*
	- –Version <sup>2</sup> (**UNIX98**), Version 3
	- –splnění je nutné pro užití obchodního názvu UNIX

) and the contract of  $\sim$  10  $\,$  $SISAL$   $\frac{10}{10}$ 

## Charakteristika UNIXu

- poučení ale nezatížení minulostí
- nekomerční prostředí
- otevřený operační systém
- systém soubor<sup>ů</sup>
- uživatelé, skupiny
- procesy, komunikace
- interpret příkazů, grafické prostředí
- utility, jazyk C
- přenositelnost, modifikovatelnost
- síťová podpora
- volně šiřitelný SW (např. GNU)<br>• příkaz man
- •příkaz **man**

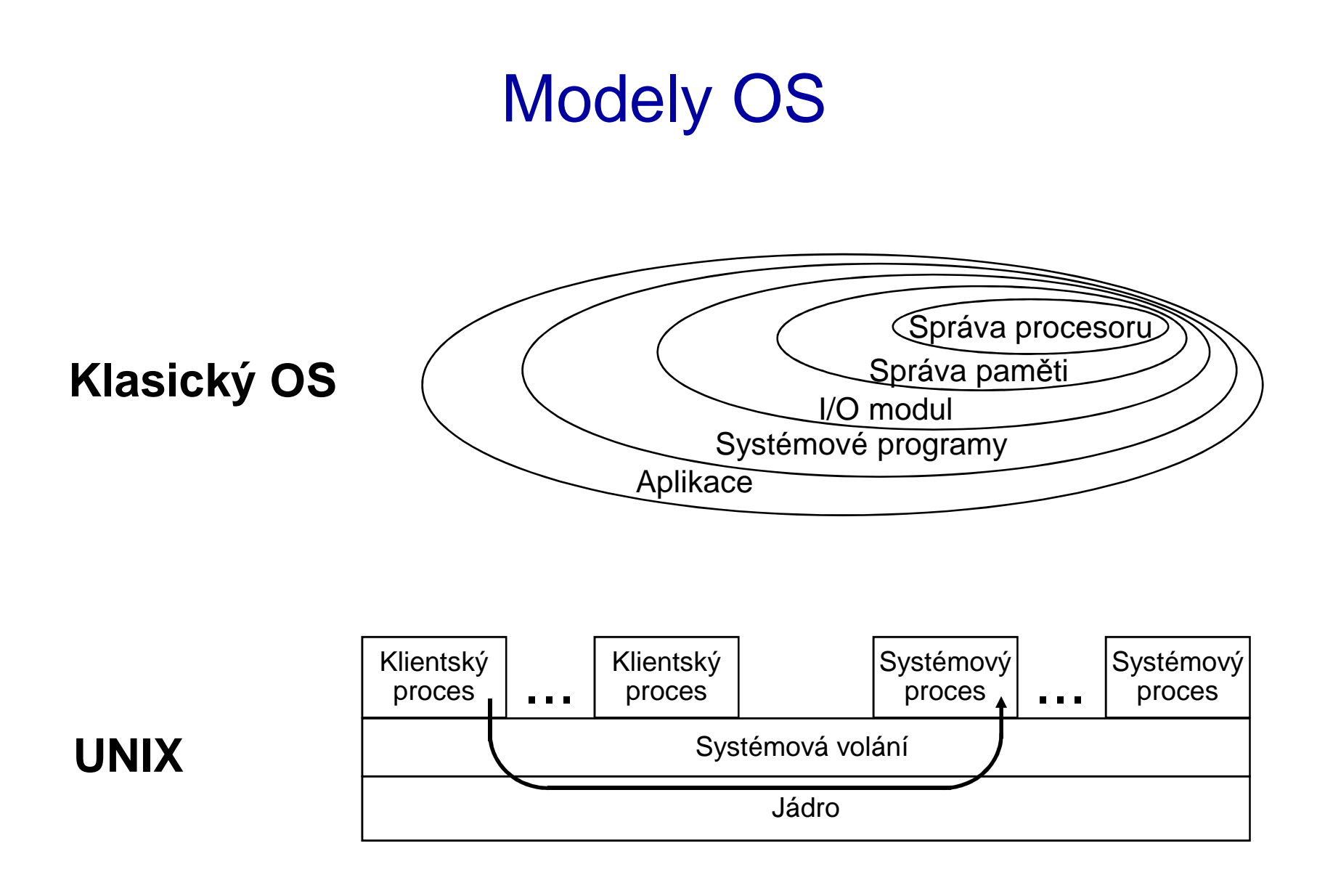

Úvod do UNIXu (2018)

#### Funkce jádra OS

- • Řízení provádění úloh (vytváření, ukončení, suspendování, komunikace, přístup k periferiím,...)
- Správa systému souborů (organizace disku, vytváření a mazání souborů, práva, udržování konzistence,...)
- Správa paměti (přidělování, uvolňování, ochrana, odkládání dočasně nepoužívané paměti - s*wapping* resp. *paging*,...)
- Plánování procesů pro sdílení času CPU (plánovací algoritmus, přidělování časových kvant, priority,...)

# HW požadavky

- Možnost běhu procesu ve dvou režimech:
	- uživatelský (user mode): omezený přístup k paměti, instrukcím,...
	- –privilegovaný režim (kernel mode)
- Hierarchické ošetření přerušení
	- –vnější: HW (disky, periferie, ...)<br>vnitřní: událost CPU (adresace
	- vnitřní: událost CPU (adresace, dělení nulou, ...)
	- softwarové: použití speciální instrukce
- Správa paměti oddělení virtuálního <sup>a</sup> skutečnéhoadresního prostoru

#### Virtuální paměť

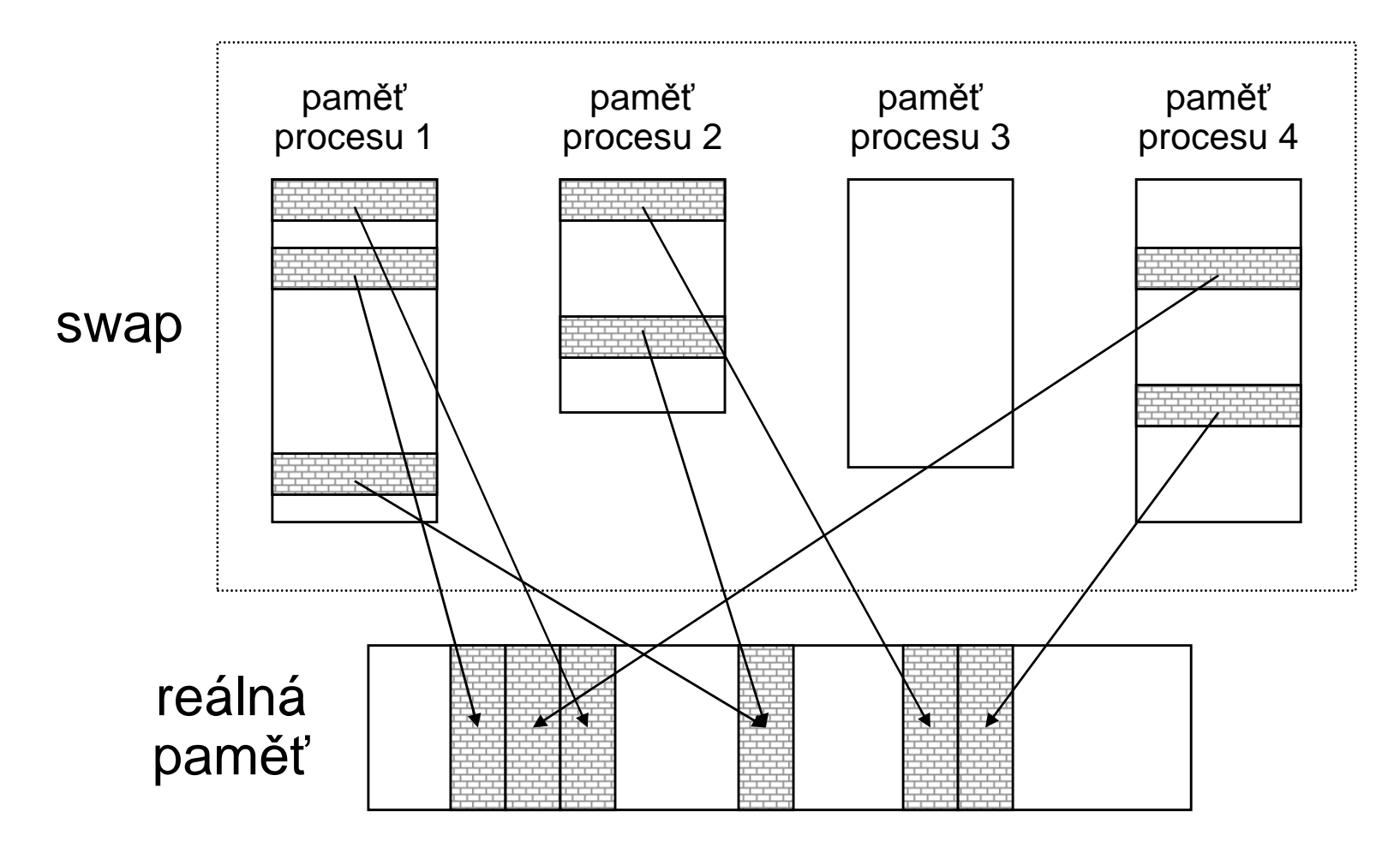

#### Jednotný hierarchický systém souborů

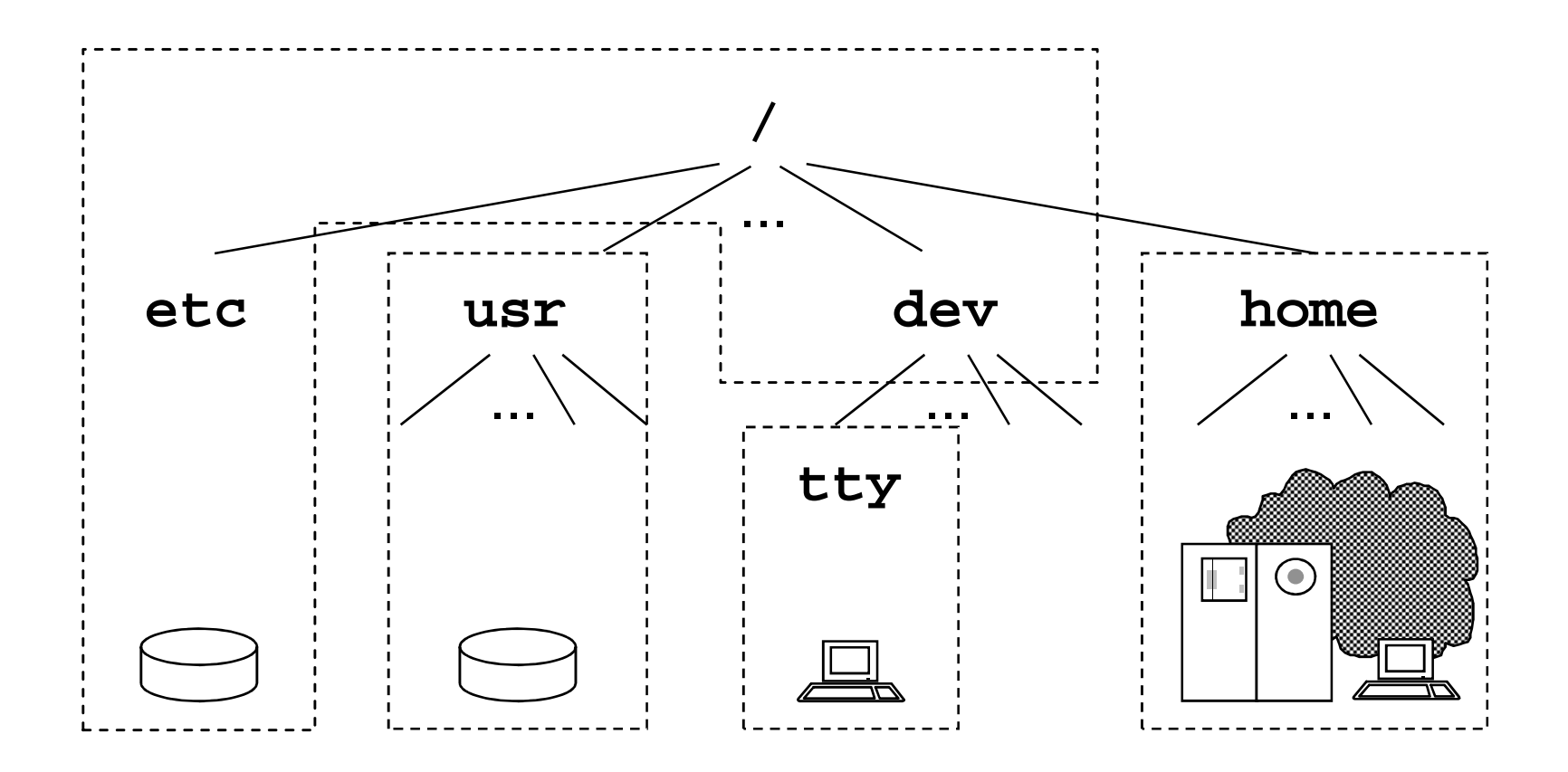

## Strom adresářů

- /bin **/bin** - základní systémové <sup>p</sup>říkazy
- /dev **/dev** - speciální soubory (zařízení, devices)
	- **/etc** konfigurační soubory
	- **/lib** základní systémové knihovny
	- **/tmp** veřejný adresá<sup>ř</sup> pro dočasné soubory
- •**/usr/include** - hlavičkové soubory jazyka <sup>C</sup>
- /usr/man
- /usr/spool
- /usr/local
- •

• /etc

• /lib

• /tmp

- manuálové stránky \*
- **/usr/spool** spool (tisk, pošta, ...) \*
- **/usr/local** lokální instalace \*
- **/home** kořen domovských adresářů \*
- \*na <sup>n</sup>ěkterých systémech se <sup>m</sup>ůže umístění lišit

#### Proces, komunikace

- Proces
	- zjednodušeně:
		- běžící uživatelský nebo systémový program
	- vzniká duplikací rodičovského procesu
	- výpis procesů: příkaz **ps**
- Komunikace
	- při startu otec předává data synovi, naopak nelze!
	- roura tok dat od producenta ke konzumentu:
		- **ls | more**
	- další prostředky (např. sdílená paměť)

## Interpret příkazů (shell)

- základní program pro ovládání UNIXu
- nezávislá komponenta systému: více shellů
- formát příkazů: p*ř*íkaz -p*ř*epína*č*<sup>e</sup> operandy <sup>p</sup>ř. **ls -l /etc**
- metaznaky, např.:

**ls \*.c <sup>&</sup>gt; "vypis \*.c"**

- příkazy:
	- interní: např. **echo**, **cd**, **pwd**
	- externí: soubory uložené na disku (cesta: **PATH**)

## Jazyk shellu

- shell interpretuje vlastní programovací jazyk
	- –<sup>ř</sup>ídící konstrukce (např. **for**, **if**)
	- –proměnné

**PATH=/bin:/usr/bin:\$HOME/bin**

- jazyk řídí textové substituce (*textový procesor*)
- programování přímo na příkazové <sup>ř</sup>ádce
- shell-skript soubor <sup>s</sup> programem pro shell

```
sh test.sh; ./test.sh
```
#### Příkaz **man**

• Volání:

**man** [**-k**] [section] topic

- Sekce manuálových stránek:
	- **1** obecné uživatelské <sup>p</sup>říkazy
	- **2** služby jádra systému (syscalls)
	- **3** knihovní funkce (jazyka C)
	- **4** zařízení <sup>a</sup> ovladač<sup>e</sup> zařízení
	- **5** formáty (konfiguračních) soubor<sup>ů</sup>
	- **6** triviální aplikační programy
	- **7** <sup>r</sup>ůzné
	- **8** administrátorské <sup>p</sup>říkazy <sup>a</sup> programy

#### Seznam uživatelů (**/etc/passwd**)

**forst:DxyAF1eG:1004:11:Libor Forst:/u/forst:/bin/sh**

Význam jednotlivých polí:

- •uživatelské (login) jméno
- •zakódované heslo (dnes např. <sup>v</sup> **/etc/shadow**...)
- •• číslo (*UID*); superuživatel (*root*) má UID 0
- •<sup>č</sup>íslo (GID) primární skupiny uživatele
- •plné jméno (s příp. komentářem)
- •domovský adresář
- •login-shell

#### Seznam skupin (**/etc/group**)

**users::11:operator,novak**

Význam jednotlivých polí:

- •jméno skupiny
- •nepoužito
- $\bullet$ číslo skupiny (GID)
- •seznam členů skupiny

Ve skupině jsou navíc i všichni uživatelé, kteří ji mají uvedenu jako svoji primární skupinu.

#### Uživatelská relace

Po přihlášení k systému (lokálně n. vzdáleně - např. pomocí **ssh**, **putty.exe**) se uživateli spustí jeho login-shell.Tím se zahájí jeho uživatelská relace (session).

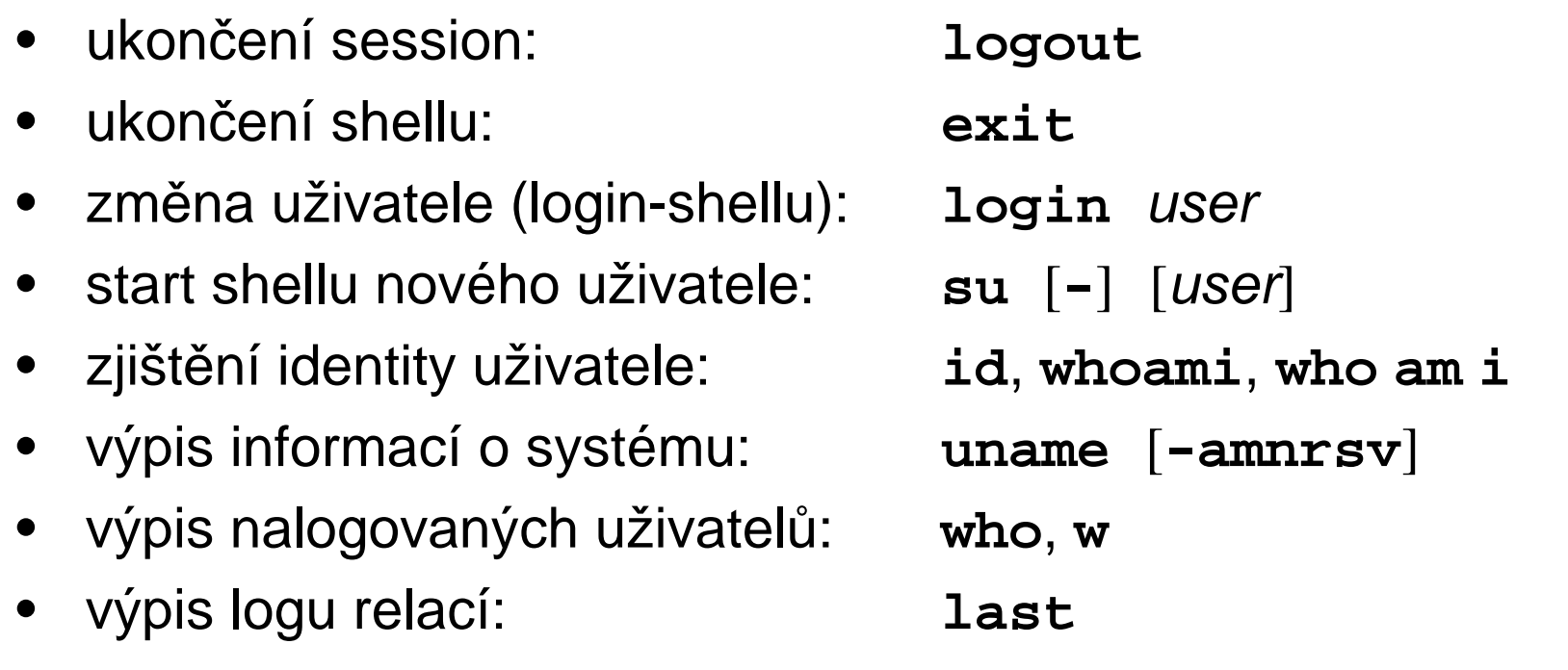

#### Komunikace mezi uživateli

• on-line (zprávy): zaslání: **write**write *user*  potlačení příjmu: **mesg** $mesg [ y | n ]$ • on-line (rozhovor): příkaz: **talk**talk user[@host] • off-line: e-mail příjem: **mail** [**-v** ] [**-s**subject ] email... posílání: **mail** zpráva <sup>o</sup> příjmu: **biff** $\text{biff}$   $\lceil y \rceil n$ přesměrování dopisů: **\$HOME/.forward**

#### **forst@ms.mff.cuni.cz**

**"| /usr/local/bin/filter"**

## Systém souborů

- hierarchický systém
- jednotný přístup k adresářům, zařízením aj. •
- •diskové svazky, přístup k síťovým disků<sup>m</sup>
- konzistence, synchronizace (**sync**, **fsck**)•
- •ochrana souborů (přístupová práva)
- • pravidla pro jména (délka, znaková sada, case senzitivita, skryté soubory)
- cesty (absolutní, relativní, . <sup>a</sup>..)
- •formát textových souborů (**<LF>**)

#### Příkaz **ls**

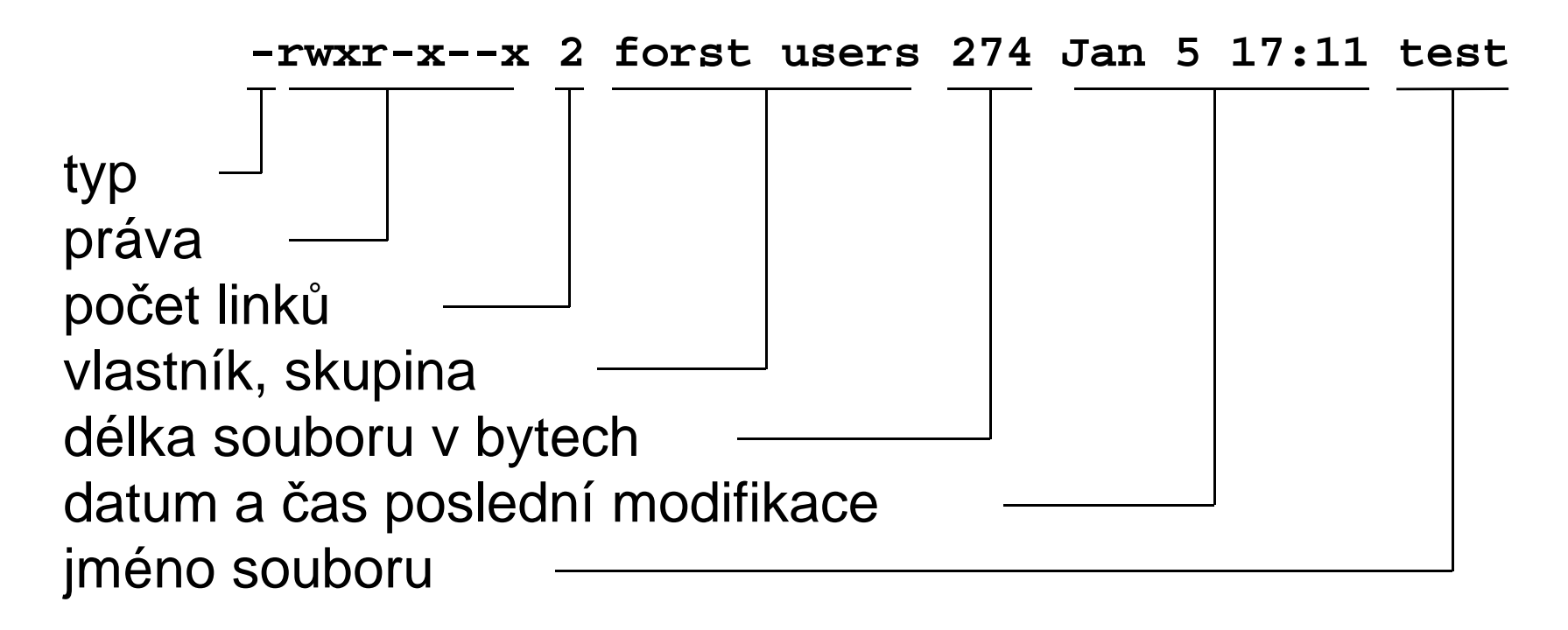

volby: dlouhý výpis (**l**), výpis do 1 sloupce (**1**), psát i skryté (**aA**), třídit podle času (**t**), třídit pozpátku (**r**), značit typ souboru (**F**), vypisovat rekurzivně (**R**), nevypisovat obsah adresářů (**d**), sledovat linky (**L**)

# Typy souborů

- Typy souborů ve výpisu **ls**:
	- obyčejný soubor (regular file): posloupnost byt<sup>ů</sup>
	- **d**adresář *(directory)*: sada binárních záznamů o souborech a podadresářích
	- **b**blokový speciální soubor, zařízení (block device)
	- **c**znakové (raw) zařízení (character device)
	- **l**symbolický link
	- **p**pojmenovaná roura (pipe)
	- **s**socket
- •Rozpoznání typu: příkaz **file**

# Přístupová práva (file modes)

- <sup>t</sup>ři kategorie vlastníků: user (**u**), group (**g**), others (**o**); platí vždy nejspeciálnější kategorie, v níž je uživatel
- <sup>t</sup>ři práva: prohlížení (read: **r**), modifikace (write: **w**), provádění souboru / práce s adresářem (execute: **x**)
- setUID, setGID (**s**) pro proveditelné soubory: běh pod propůjčenou identitou vlastníka (uživatele / skupiny)
- setGID pro adresář: nové soubory budou mít stejnou skupinu jako adresář (default na řadě systémů)
- sticky bit (**t**) pro adresáře: mazat a přejmenovávat soubory smějí jen vlastníci souborů a root (př. /tmp)

#### Změna přístupových práv

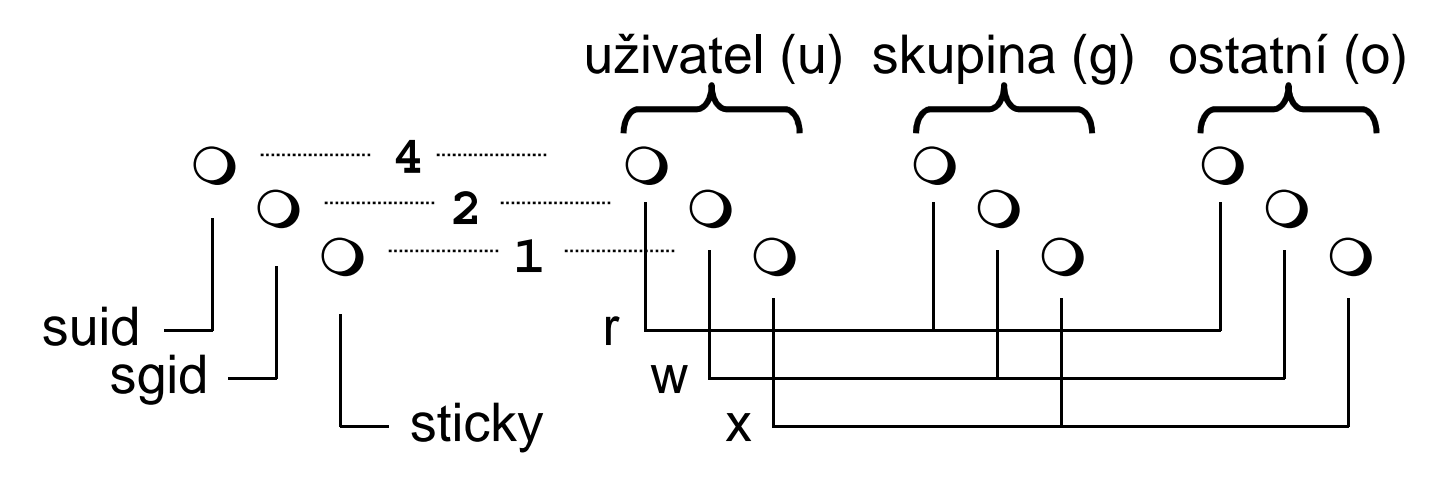

- • změna práv (smí pouze uživatel-vlastník a root): **chmod** [**-R**] **<sup>751</sup>**file... **chmod** [**-R**] **og-w,+x** file...
- změna vlastníka (smí pouze root): **chown**
- změna skupiny (je <sup>t</sup>řeba být členem): **chgrp**•
- defaultní maska práv: **umask** [masked\_bits]
- •shell <sup>s</sup> novou defaultní skupinou: **newgrp** group

### Organizace disku

- Fyzická: sektor, stopa (track), válec (cylindr), povrch
- Logická: oddíl (partition) (odpovídá block/raw device)
	- –zobrazení: příkaz **df** (display filesystems)
	- konfigurační soubor **/etc/fstab**
- Systémová: *filesystem* 
	- boot blok
	- superblok(y)
	- i-list (pole i-nodů)
	- datové bloky
- Obraz systému souborů <sup>v</sup> paměti (**sync**, **fsck**)

#### Index node

- Každý soubor <sup>v</sup> systému souborů má práv<sup>ě</sup> jeden i-node, který obsahuje:
	- počet linků
	- ID vlastníl ID vlastníka (uživatele <sup>a</sup> skupiny)
	- –přístupová práva
	- typ souboru
	- valikost so velikost souboru
	- <sup>č</sup>as
		- poslední modifikace souboru
		- posledního přístupu k souboru
		- poslední modifikace i-nodu
	- –odkazy na datové bloky
- Výpis seznamu souborů <sup>s</sup> <sup>č</sup>ísly i-nodů: **ls –i**
- Výpis informace <sup>z</sup> i-nodu (není <sup>v</sup> normě): **stat**

#### Linky

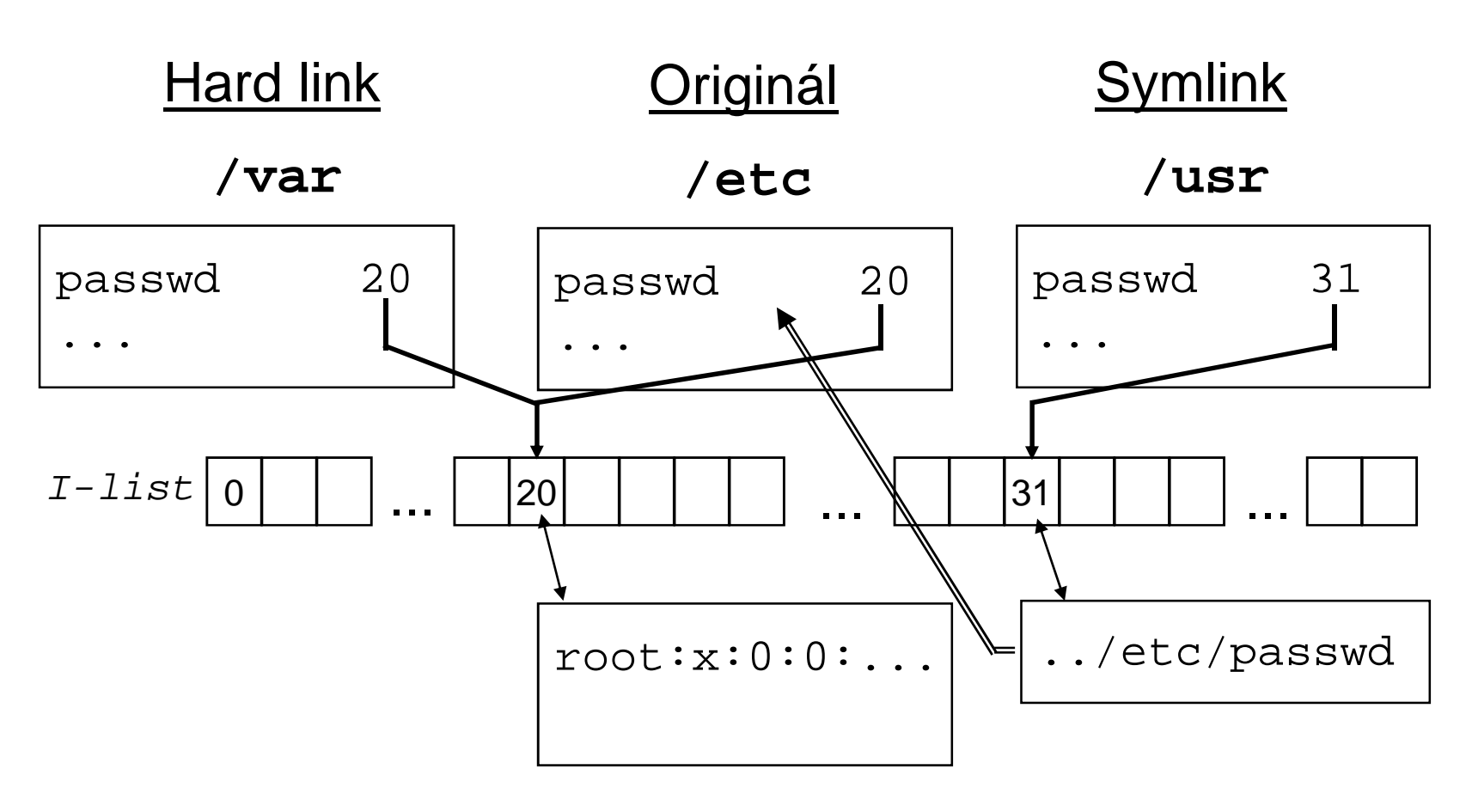

**ln /etc/passwd passwd**

**ln -s ../etc/passwd passwd**(zacyklení: Too many symlinks)

#### Adresace datových bloků

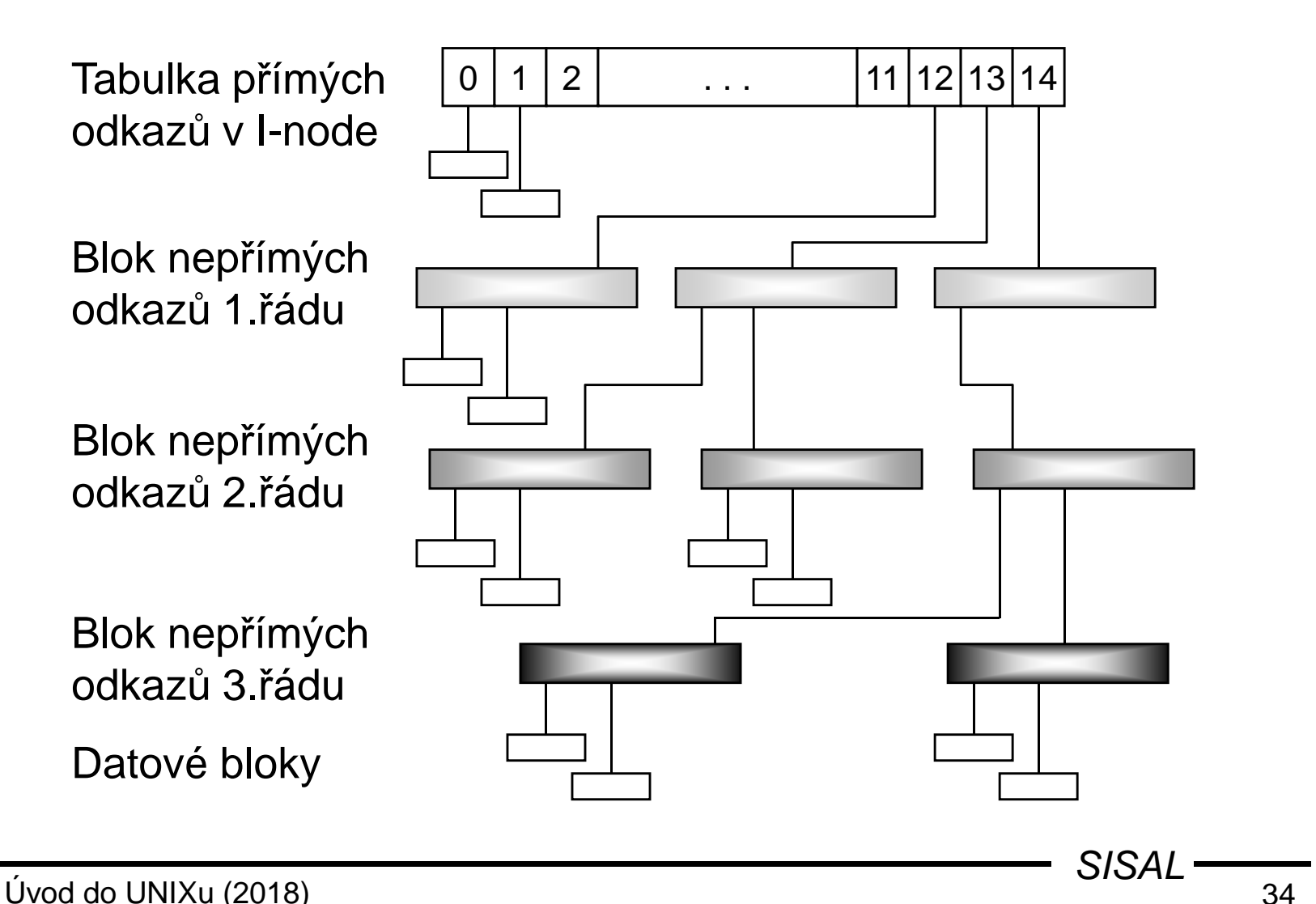

Úvod do UNIXu (2018)

### Obecné příkazy

- kopírování souboru: **cp** [-pR]
- přesun (resp. jen přejmenování) souboru: **mv**
- smazání souboru: **rm** [-rfi]
- změna data <sup>a</sup> <sup>č</sup>asu: **touch** [{ -t*č*as <sup>|</sup> -rsoubor }]
- změna aktuálního adresáře: **cd**
- cesta k aktuálnímu adresáři: **pwd** [-P]
- vytvoření adresáře: **mkdir** [-p] [-mmode ]
- zrušení adresáře: **rmdir**
- není undelete !

## Výpis souboru

- výpis (zřetězení) souborů: **cat** [files]
- výpis souborů po stránkách: **more**, **pg**, **less**
- výpis začátku souboru: **head** [**-n** <sup>n</sup>] [files]
- výpis konce souboru: **tail** [{**-n**|**-c**} [**+**]n] [**-f**] [files]
- výpis souboru pro tisk: **pr**
- výpis souboru <sup>s</sup> <sup>č</sup>íslováním <sup>ř</sup>ádek: **nl**
- počet bytů, slov <sup>a</sup> <sup>ř</sup>ádek: **wc** [**-cwl**]
- kopírování na výstup <sup>a</sup> do souboru: **tee** [**-a**] file
- výpis binárního souboru: **od** [**-t**fmt] [**-j**off] [**-N**len]
- výpis <sup>ř</sup>etězců: **strings**
#### Příkaz **more**

• Volání:

**more** [**-**<sup>n</sup>] { **<sup>+</sup>**line <sup>|</sup> **+/**regexp <sup>|</sup> } [files]

- Příkazy (\* může předcházet prefix počtu *k*):
	- mezera, **d** ... další stránka, <sup>p</sup>ů<sup>l</sup> stránky (\*)
	- Enter ... další řádka (\* <sup>k</sup> nastaví default)
	- **<sup>s</sup>**, **<sup>f</sup>**, **<sup>b</sup>** ... <sup>p</sup>řesko<sup>č</sup> <sup>k</sup> <sup>ř</sup>ádek, stránek, stránek zpě<sup>t</sup> (\*)
	- **/**regexp, **<sup>n</sup>** ... hledej <sup>k</sup>-tý výskyt <sup>ř</sup>etězce (\*)
	- **'** ... návrat na začátek hledání
	- **!**cmd, **<sup>v</sup>** ... start shellu, editoru
	- **<sup>=</sup>** , **<sup>h</sup>** ... výpis pozice, helpu
	- **:n**, **:p** ... <sup>p</sup>řechod na další soubor

#### **Tisk**

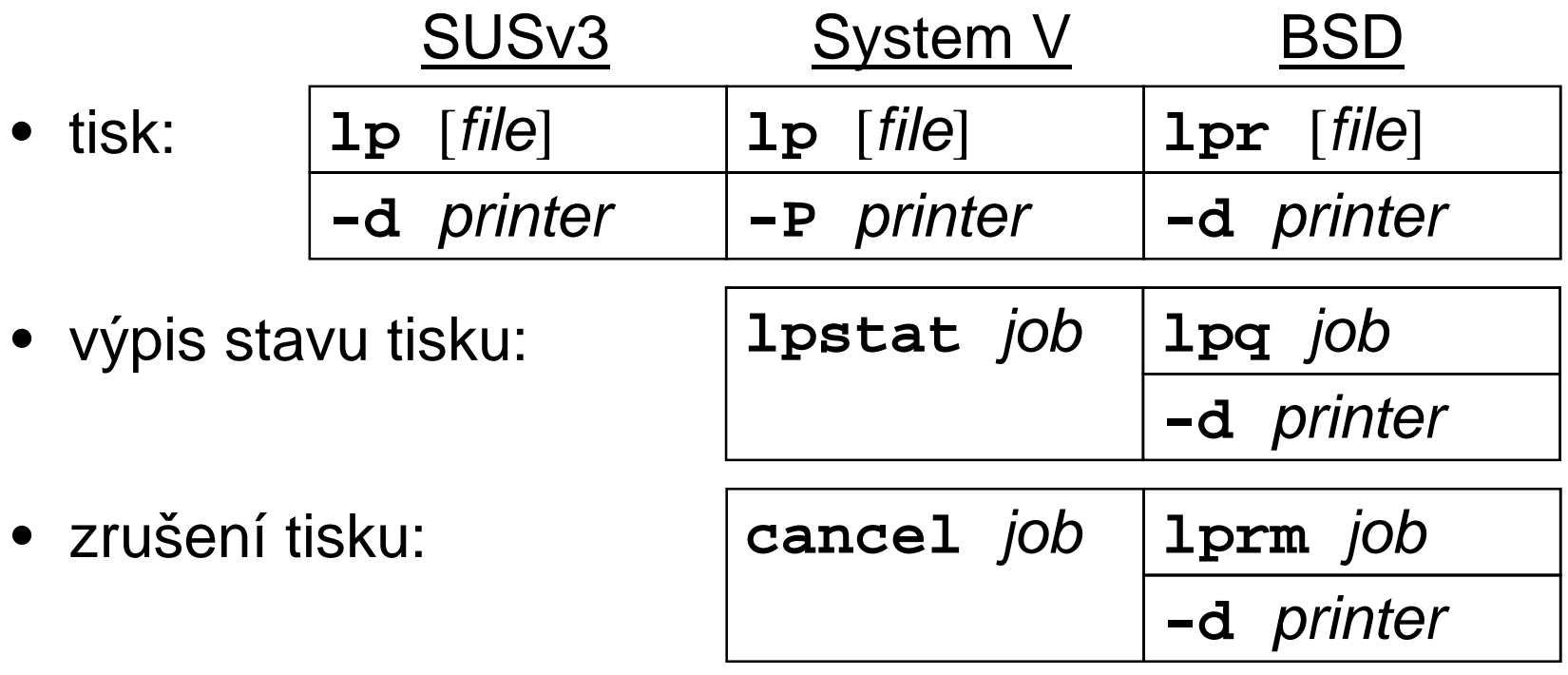

- popis "tiskáren": /etc/<del>print</del>ca<del>p</del>
- implicitní tiskárna: proměnná **PRINTER**
- spool-oblast: **/var/spool/\***
- formátování tisku: **pr**, **mpage**

#### Zpracování textu

• porovnávání souborů resp. adresářů:

**diff** [ **-bBi** ] { **-e** <sup>|</sup> **-C**<sup>n</sup> <sup>|</sup> **-rqs** } file1 file2 **comm** [ **-123** ] file1 file2 (musí být set*ř*íd*ě*né)

- výbě<sup>r</sup> polí <sup>z</sup> <sup>ř</sup>ádek souboru (nemění pořadí polí): **cut** [ **-s** ] { **-c**list <sup>|</sup> **-f**list **-d**char } [files]
- $\bullet \;\;$ spojení souborů "po sloupcích" resp. řádek souboru: **paste** [[ **-s** ] **-d**chars ] [files]
- rozdělení souboru po <sup>ř</sup>ádcích n. blocích: **split** [{ **-l**lines <sup>|</sup> **-b**bytes[{**k**|**m**}] }] [ file [ name ] ]
- konverze znaků:

**tr** [**-cds**] table1 [table2] <sup>p</sup>ř.: tr 'A-Z\n' 'a-z:'

#### Příkaz **sort**

• Volání:

**sort** [**-s**] [**-k**beg[**,**end][mod]] [**-t**d] [**-ucm**] [files]

- Setřídí soubory na výstup resp. do souboru (**-o** file)
- Zadání <sup>t</sup>řídícího pole:
	- *beg* ... pozice prvního znaku, *end* ... pozice posledního
	- tvar: field[**.**char] ... <sup>č</sup>íslování od <sup>1</sup>
- Modifikátory: **<sup>b</sup>** (bez mezer), **<sup>f</sup>** (ignorecase), **n** (čísla), **<sup>r</sup>** (opačně)
- • Přepínače: **<sup>t</sup>** (oddělovač pole, default: posloupnost mezer),
	- **u** (vyluč stejné klíče), **<sup>m</sup>** (merge only),
	- **c** (check only), **<sup>s</sup>** (stable není v normě)
- Pozor na lokální nastavení (LC\_ALL=C)
- Podobný příkaz: **uniq** (netřídí, umí např. vypsat počty)

#### Příkaz **find**

- Volání: **find** cesta... podmínka... akce
- Podmínky:
	- **name**, **path**, **size**, **type**, **links**, **inum**, **fstype**
	- **user**, **group**, **perm**
	- **atime**, **ctime**, **mtime**, **newer**
	- –hloubka vnoření ve stromě
	- nagaca (1) –o –a zavor negace (**!**), **-o**, **-a**, závorky
	- <sup>č</sup>íselné hodnoty: <sup>n</sup>, **<sup>+</sup>**n, **-**n; názvy souborů: wildcardy
- Akce:
	- **print** (typicky default)
	- **exec**; umístění jména: **{}**, konec <sup>p</sup>říkazu: středník
- Příklad:

```
find / -\text{name} *core -\text{atime} +7 -\text{exec rm} {} ";"
```
• Hledání spustitelných souborů: **which**, **whereis**

Úvod do UNIXu (2018)

#### Příkaz **dd**

- Provádí kopírování <sup>a</sup> konverzi dat
- $\bullet$  Název <sup>a</sup> syntaxe parametrů odvozena od JCL <sup>p</sup>říkazu DD (Data Definition) systému IBM <sup>360</sup>
- Parametry:
	- –

– of=file

- **if=**file vstup (impl. standardní vstup)
- **of=**file výstup (impl. standardní výstup)
- **bs=**expr velikost bloku (n[**k**][**x**<sup>n</sup>[**k**]]...)
- **count=**<sup>n</sup> počet blok<sup>ů</sup>
- **skip=**<sup>n</sup> posun od začátku (seek)
- **conv=**<sup>c</sup>[**,**<sup>c</sup>]... konverze
- Konverze ASCII/EBCDIC, pevná délka <sup>ř</sup>ádky/LF
- Př.:

```
dd if=soubor bs=8 count=1
```
#### Příkaz **join**

- Provádí databázový *join* slití souborů podle rovnosti záznamů v dané klíčové položce
- Přepínače:
	- **<sup>t</sup>** <sup>c</sup> oddělova<sup>č</sup> polí [posloupnost bílých znaků]
	- –{**1**|**2**} <sup>f</sup> - <sup>č</sup>íslo klíčového pole <sup>v</sup> souboru <sup>1</sup> resp. <sup>2</sup> [1]
	- **<sup>a</sup>** <sup>n</sup> ze souboru <sup>n</sup> se berou <sup>i</sup> nespárované <sup>ř</sup>ádky
	- **<sup>v</sup>**<sup>n</sup> ze souboru <sup>n</sup> se berou jen nespárované řádky
	- **<sup>e</sup>** str náhrada za chybějící pole []
	- **<sup>o</sup>** list <sup>p</sup>řesný tvar výstupu [klí<sup>č</sup> <sup>a</sup> pak všechna pole]
- Formát popisu výstupu:
	- seznam polí oddělených čárkami nebo mezerami, příp.<br>– zansaný do více parametrů zapsaný do více parametrů
	- tvar pole: <sup>n</sup>**.**f resp. **<sup>0</sup>**
- Ilustrační příklad: ls -l | tr -s ' ' : | join -1 3 -t : -o1.9,2.3 -

Úvod do UNIXu (2018) $\sqrt{$ eta $/$ passw $d$ 

#### Příkaz **xargs**

- volání: **xargs** cmd
	- zavolá příkaz cmd, jako argumenty doplní obsah standardního vstupu
	- $-$  nř $\cdot$  varoc rm z <sup>p</sup>ř.: xargs rm <sup>&</sup>lt; soubory\_ke\_smazani
- volání: **xargs** {**-L**lines <sup>|</sup> **-n**words } cmd
	- **Links of the Company**  opakuje příkaz, jako argumenty doplní vždy text <sup>z</sup> lines řádek standardního vstupu resp. každých *words* slov standardního vstupu
- volání: **xargs -I**fn cmd
	- **Links of the Company** opakuje příkaz pro každou <sup>ř</sup>ádku standardního vstupu,

její text doplní do příkazu na místa označená *fn* **Links of the Company** <sup>p</sup>ř.: ls \*.c | xargs -I{} cp -p {} {}.bak

#### Archivace

- archivace adresářů: **tar** {**<sup>c</sup>** <sup>|</sup>**<sup>t</sup>** <sup>|</sup>**x**} [**<sup>f</sup>** file] [files]
	- <sup>p</sup>ř.: **tar cf - . | ssh host tar xf -**
	- distribuce SW balíků
- v normě nahrazen příkazem **pax**
- komprese souborů
	- hietoricky eta historický standard (**.Z**): **compress**
	- -GNU (**.gz**): **gzip**, **gunzip**
- systémová záloha: **backup**, **dump**, **restore**
- zálohování po síti: **rdump**, **rrestore**

### Řádkové editory

- **ed** editor dostupný často i v diagnostickém režimu
	- edituje kopii souboru, opravy je nutno zapsat zpět
	- příkazy se berou ze standardního vstupu
	- dávková editace (**ed**-skripty)
	- volání: **ed** soubor
- **sed** stream editor
	- edituje vstupní proud, výsledek píše na výstup
	- editovací příkazy jsou součástí volání
	- volání: **sed** <sup>p</sup>*ř*íkazy [soubor ...]

\n
$$
\text{příklad:} \text{hostname} \mid \text{sed} \text{ls}/\text{..} \text{*} / / \text{!}
$$
\n

\n\n $\text{Úvod do UNIXu (2018)} \quad \text{②} \quad \text{②} \quad \text{②} \quad \text{②} \quad \text{②} \quad \text{②} \quad \text{②} \quad \text{④} \quad \text{④} \quad \text{②} \quad \text{③} \quad \text{③} \quad$ 

### Schéma práce **ed** <sup>a</sup>**sed**

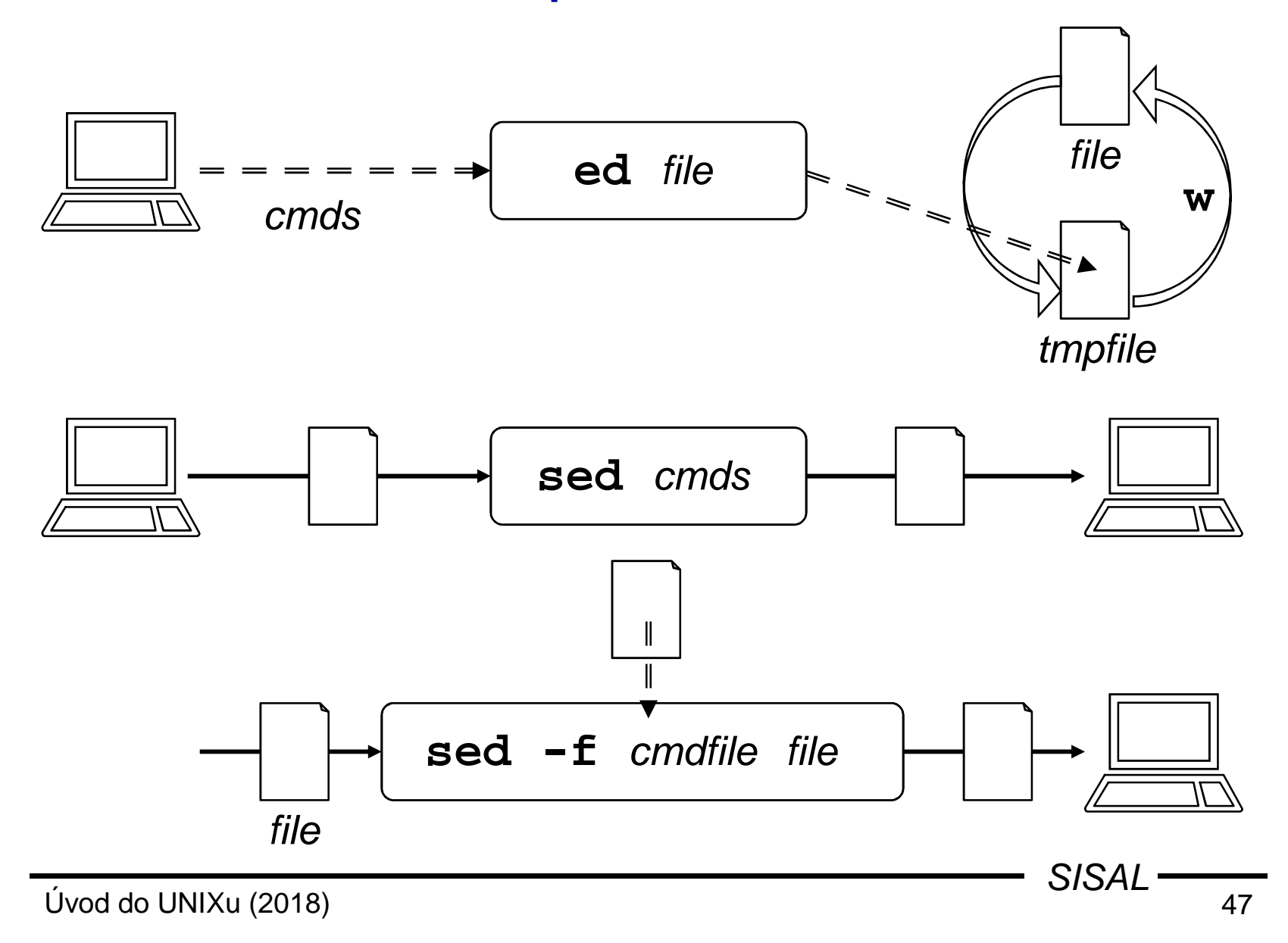

### Formát příkazu, adresa řádku (**ed**)

• Syntaxe příkazů:

[adresa[**,**adresa]]p*ř*íkaz[parametry]

- V každém okamžiku je jedna řádka <u>aktuální</u> (na začátku poslední, dále poslední řádka minulého příkazu)
- Formáty zápisu adresy a jejich význam:
	- aktuální řádka (obvyklý default)
	- $\pm$ [n] <sup>ř</sup>ádka relativní k aktuální řádce
	- *n* řádka s absolutním číslem *n* (číslováno od 1)
	- **\$**poslední řádka souboru
	- **/**pat**/**následující řádka obsahující vzorek
	- **?**pat**?**<sup>p</sup>ředcházející řádka obsahující vzorek
	- **'**x<sup>ř</sup>ádka označená značkou (písmenem) <sup>x</sup>
	- adr±[n] řádka relativní k řádce s adresou adr

**.**

#### Základní regulární výrazy (**ed**, **sed**, **vi**)

Způsob definování řetězců <sup>v</sup> <sup>ř</sup>ad<sup>ě</sup> utilit. Metaznaky:

- •**.**… jakýkoliv znak
- **[**list**]**, **[^**list**]** … jakýkoliv znak <sup>z</sup> výčtu, <sup>z</sup> doplňku výčtu  $p\textbf{Y}$ .:  $[a-zA-Z0-9]$ ,  $[\uparrow]$  ],  $[]$   $\uparrow$  -]
- **[[:**t*ř*ída**:]]** … jakýkoliv znak <sup>z</sup> <sup>t</sup>řídy

př.: [[:alnum:]], [[:xdigit:]]

- **^**, **\$** … začátek <sup>a</sup> konec <sup>ř</sup>ádky (na začátku/konci regexpu)
- **\**<sup>c</sup> … metaznak použitý jako znak (např.: \. je tečka)
- exp**\*** … libovolné opakování posledního podvýrazu př.: <sup>a</sup>\*, [0-9][0-9]\*
- exp**\{**n**\}**, exp**\{**<sup>m</sup>**,**[n]**\}** … opakování <sup>n</sup>krát, <sup>m</sup>-nkrát
- **\(**, **\)**, **\**<sup>n</sup> … uzávorkování části vzoru, zpětná reference př.: \(ab\)\*, A\(.\)\1A

#### Poziční příkazy editoru **ed**

```
Úvod do UNIXu (2018)) and the contract of 50SISAL \frac{1}{50}Příkazy s aktuální řádkou jako implicitní adresou,příkazy označené * nemohou pracovat s blokem:print, num, list … tisk, s čísly, včetně řídících znaků
delete … mazání řádekappend*, change, insert* … vkládání řádek (ukončení: tečka)př.: 0a
novy radek 1
novy radek 2.move, to … přesun, kopírování řádekp\text{'s}: /begin/,/end/ t \text{'s}mark* (kx) … nastavení značky x (písmeno)
join … spojení řádek (maže LF, impl. +1)substitute … náhrada řetězců
```
# Příkaz **substitute** (**ed**)

Formát:**s/**pattern**/**replacement**/**{**g**|n} První znak za názvem příkazu definuje oddělovač $\vec{p}$ ř.: s/ $\setminus$ / $\zeta$ // nebo s=/ $\zeta$ == Vzor je regulární výraz, náhrada je text s metaznaky:•  $\setminus n$  … zpětná reference (pomalá!)  $p\check{r}: \quad s/\}( . * \) \ ( . * \setminus ) / \2 \ \1/$ • **&** … celý <sup>p</sup>ůvodní text pokrytý regexpem $p\check{r}: s/.*/(x)/$  Globální nahrazování hledá další výskyt regexpu až za místem, které se naposledy modifikovalo: $p \texttt{\~{r}}$ .:  $\texttt{s} = / \setminus . / = / = g$  ... nenahradí "/././" Hvězdička "absorbuje" maximální vyhovující řetězec: př.: s/\(.\*\)-/\1/ ... smaže <u>poslední</u> mínus

#### Globální příkazy editoru **ed**

Příkazy s implicitní adresou "celý soubor": global, invert (**v**) … provedení příkazu na vybraných řádkách**g/**pattern**/**cmd [**\<LF>**cmd]write (**w** [file]) … uložení (pod stejným jménem) (v případě udání rozsahu se zapíšou jen dané řádky!)**W** file … připsání do souboru **w!**cmd … zápis do roury

Příkazy s implicitní adresou "poslední řádka souboru": read (**<sup>r</sup>** [file]) … vložení textu souboru

… výpis <sup>č</sup>ísla <sup>ř</sup>ádky

 $=$ 

#### Nepoziční příkazy editoru **ed**

Příkazy bez adresy: edit (**e**file (**f**

- undo … zrušení poslední opravy
	- [file]) … (znovu-)otevření souboru
	- file) … změna jména editovaného souboru
- quit **quit Example 2018** and the ukončení editace
- help … nápověda k poslední chybě

#### Příklady použití příkazu **global**

- **g/integer/s//longint/g** "prodlouží" program
- **g/procedure/i\ { begin of procedure }\**

před procedurami odřádkuje (s komentářem)

- **g/^Chapter/ . W index\**
	- **/./ W index**

napíše seznam kapitol

• **g/^/ <sup>m</sup> <sup>0</sup>** napíše soubor pozpátku

**.**

#### Příkaz **grep**

- Původ názvu: **g/**re**/p**
- Varianty:
	- **egrep** (**-E**, extended rozší*ř*ené regulární výrazy)
	- **fgrep** (**-F**, fixed pouze pevné <sup>ř</sup>etězce)
- Přepínače:
	- **-c**(count), **-l**(listfiles), **-n**(number), **-q**(quiet)
	- **-i**(ignorecase) , **-x**(exact), **-v**(invert)
	- **-e** expression, **-f** filename
- Rozšíření:
	- **-w**(word) , **-H**(head)
	- **-**n ... vypiš <sup>n</sup> <sup>ř</sup>ádek před a po nalezené
- Rychlá implementace regexpů!

#### Filtr **sed**

- stream editor
- edituje vstup (typicky výstup jiného programu)
- výsledek editace (a/nebo příkazů tisku) vypisuje
- $\bullet$ volání:

**sed** [**-n**] { [**-e**] cmd <sup>|</sup>**-f** script } [file]

- příkazy analogické jako <sup>v</sup> **ed**<sup>u</sup>
- oddělují se středníkem nebo koncem <sup>ř</sup>ádky
- provádějí se <sup>v</sup> pořadí zápisu
- příkaz nesmí končit mezerou

### Formát příkazu, adresa řádku (**sed**)

• Syntaxe příkazů:

[adresa[**,**adresa]] <sup>p</sup>*ř*íkaz[parametry]

- Neexistuje institut <u>aktuální</u> řádky, pokud není adresa uvedena, příkaz platí pro každou řádku
- Formáty zápisu adresy a jejich význam:
	- $n$  řádka s číslem n (číslováno od 1)
	- **\$**poslední řádka
	- **/**pat**/** každá řádka obsahující vzorek
- Doplněk adresního rozsahu: adresa **!** <sup>p</sup>*ř*íkaz...
- Složený příkaz: adresa **{**

p*ř*íkazy...

$$
\big\}
$$

• Komentář: **#** komentá*ř*...

# Příkazy editoru **sed** (I)

- příkazy **ed**u:
	- **<sup>p</sup>**, **<sup>d</sup>**, **<sup>s</sup>**, **<sup>w</sup>**, **<sup>q</sup>**
	- **<sup>a</sup>**, **c**, **<sup>i</sup>**

příkaz i nové řádky kromě poslední se ukončují "\":

- sed '3a\
- ctvrta\
- pata'
- parametry příkazu **substitute**
	- **<sup>p</sup>** ... <sup>ř</sup>ádka se po modifikaci vypíše na výstup  $-\mathbf{p}$
	- **<sup>w</sup>** file ... <sup>ř</sup>ádka se po modifikaci vypíše do souboru
- konverze znaků
	- szlintahlalo **y/**intable**/**outtable**/**

funkce analogická příkazu **tr**

# Příkazy editoru **sed** (II)

- <sup>ř</sup>ízení toku
	- **<sup>n</sup>**(ext) … konec práce <sup>s</sup> <sup>ř</sup>ádkou, načtení další <sup>ř</sup>ádky
	- **:**label … definice návěští
	- **<sup>b</sup>**(ranch)[label] … skok na návěští (na konec)
	- **<sup>t</sup>**(est) [label] … podmíněný skok

(skočí, pokud od posledního načtení řádky nebo vykonání příkazu test byla provedena substituce)

Příklad:

:loop

- $s:\wedge$ ./:/:g
- t loop
- ... vypustí z cesty všechny sekvence " $/$ . $/$ "

) and the contract of  $59$  $SISAL$   $\frac{1}{59}$ 

# Příkazy editoru **sed** (III)

- více <sup>ř</sup>ádek <sup>v</sup> pracovním prostoru (oddělovač: **\n**)
	- **<sup>N</sup>**(ext) … <sup>p</sup>řipojení další <sup>ř</sup>ádky ze vstupu
	- **<sup>P</sup>**(rint) … tisk první <sup>ř</sup>ádky <sup>z</sup> prostoru
	- **<sup>D</sup>**(elete) … vymazání první <sup>ř</sup>ádky <sup>z</sup> prostoru

Příklad:

```
:loop/foo([^)]*$/{N
b loop}
/foo(/s/);/, true);/
```
... přidá i k víceřádkovým voláním funkce parametr

# Příkazy editoru **sed** (IV)

- odkládací prostor (hold space)
	- **<sup>h</sup>**, **<sup>H</sup>**(old) … kopie (append) do odkládacího prostoru
	- **<sup>g</sup>**, **<sup>G</sup>**(et) … kopie (append) do pracovního prostoru
	- **<sup>x</sup>**(change) … záměna obsahu prostor<sup>ů</sup>

Příklad:

```
/procedure/h\angle ^end/ {
  pg
s/procedure/{ end of/;s/ *(.*/ }/}
```
... přidá za konec procedury komentář s názvem

# Příklady použití příkazu **sed** (I)

- **sed /record/,/end/d program.pas** vypíše program bez definic rekordů
- **sed '/procedure/i\ { begin of procedure }' program.pas** vypíše před procedurami komentář
- **sed '1p;\$p' program.pas**

vypíše zduplikovaně první a poslední řádku

• **sed -n '4,6!p' program.pas** vypíše soubor bez druhých tří řádek

## Příklady použití příkazu **sed** (II)

```
•sed 's/:.*//;s/$/./' /etc/passwdvýsledek: forst.•ls *.c | sed 's/\(.*\).c/cp -p & \1.bak/'
    výsledek: cp -p test.c test.bak
•echo ab | sed 's/a/b/;s/b/a/'výsledek: ab
správně: y/ab/ba/nebo: s/a/\
/g;s/b/a/g;s/\n/b/g•sed 's/.*:\(.*\) \(.*\):.*/\2 \1/' /etc/passwd
    výsledek: Cooper:/home/spock Sheldon
    správně: s/.*:\(.*\) \([^:]*\):.*/\2 \1/
```
Úvod do UNIXu (2018)

#### Editor **vi**

- visual editor
- geneze: **ed ex vi**
- celoobrazovkový editor
- dostupný na všech UNIXech
- široká paleta příkazů
- malé nezbytné minimum <sup>p</sup>říkaz<sup>ů</sup>
- editace kopie souboru
- volání:

**vi** [**-rR**] {**+**[line] <sup>|</sup> **+/**pattern } [files]

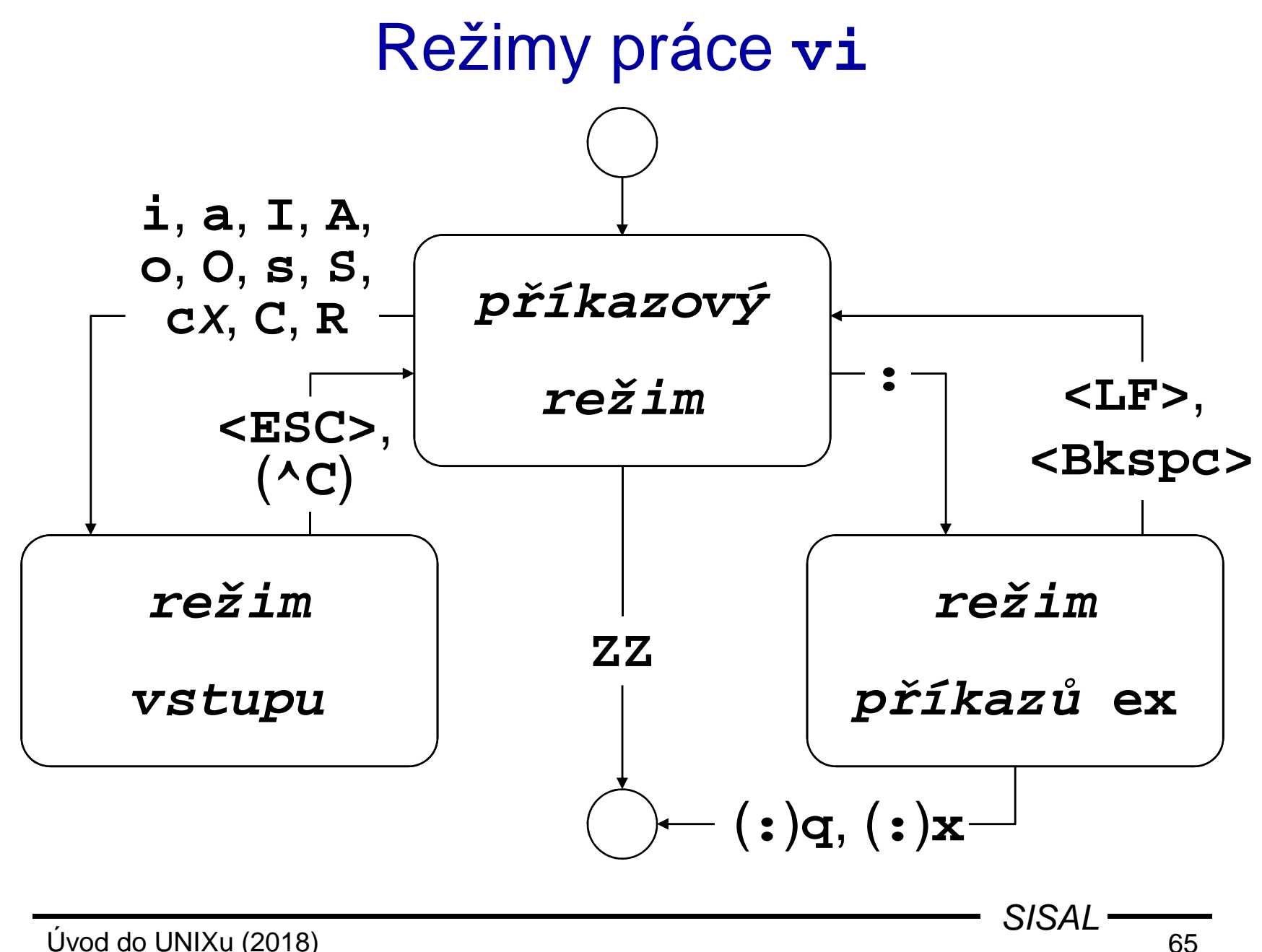

### Základní příkazy **vi**

- **vi** soubor … vyvolání editoru
- **<sup>i</sup>** … zahájení vkládání textu
- •vkládaný text
- **<ESC>** … ukončení vkládání textu
- **<sup>h</sup>**, **j**, **<sup>k</sup>**, **<sup>l</sup>** … pohyb po textu
- •**/**vzorek … hledání vzorku
- **<sup>x</sup>**, **dd** … mazání znaku, <sup>ř</sup>ádky
- **<sup>A</sup>** … vkládání na konec <sup>ř</sup>ádky
- **<sup>J</sup>** … spojení <sup>ř</sup>ádek
- **ZZ**, **:x** … ukončení editace
- •**:q!** … zrušení editace

#### Příkazy pro pohyb (I)

Před příkazy může předcházet opakovací faktor k

- $\mathbf{h}$  (<BKSPC>),  $\mathbf{j}$ ,  $\mathbf{k}$ ,  $\mathbf{l}$  (<SPACE>) … o  $k$  míst (⇔,  $\Downarrow$ ,  $\Uparrow$ ,  $\Leftrightarrow$ )
- **<sup>w</sup>**, **b**, **e**, **W**, **B**, **<sup>E</sup>** … o <sup>k</sup> slov (vpřed, vzad, na konec resp. s ignorováním interpunkce)
- **(**, **)**, **{**, **[[** … na začátek (následující) věty, §, sekce
- **<sup>+</sup>** (**<LF>**), **-** … začátek následující (předchozí) řádky
- **\$**, **0**, **^** … konec řádky, začátek, první nemezerový znak
- **<sup>f</sup>**x, **F**x, **t**x, **T**x, **;**, **,** … znak <sup>x</sup> na řádce (dopředu, dozadu), znak před x, znak za x, opakuj, opakuj v opačném směru
- **/**regexp, **?**regexp, **/**, **?**, **n**, **<sup>N</sup>** … hledání vzoru dopředu, dozadu, opakuj vzor, opakuj hledání, opakuj obráceně
- **^F**, **^B**, **^D**, **^U** … stránka dopředu, dozadu, půl stránky

### Příkazy pro pohyb (II)

Příkazy předchází absolutní hodnota k:

- <sup>k</sup>**|** … k-tá pozice na řádce
- [k]**<sup>H</sup>** … posun na k-tou řádku na obrazovce [1]
- [k]**<sup>L</sup>** … posun na k-tou řádku od konce obrazovky [1]
- **<sup>M</sup>** … posun na prostřední řádku na obrazovce
- [k]**<sup>G</sup>** … posun na k-tou řádku souboru [poslední]

Práce se značkou *x* (malé písmeno):

- **'**<sup>x</sup> … posun na pozici označenou značkou <sup>x</sup>
- **''** … posun na poslední označenou pozici
- **'**<sup>x</sup> … posun na začátek řádky se značkou <sup>x</sup>
- **''** … posun na začátek naposledy označené řádky

(označení se provede příkazem **<sup>m</sup>**<sup>x</sup>)

#### Vkládání textu, opravy

Před příkazy může předcházet opakovací faktor k

- **<sup>i</sup>**, **a**, **I**, **<sup>A</sup>** … vkládání před (za) kurzor, řádku
- **<sup>o</sup>**, **<sup>O</sup>** … vkládání do nové řádky pod (nad) aktuální (open)
- **<sup>~</sup>** … změna (malé/velké) písmena pod kurzorem \*
- **<sup>r</sup>**<sup>x</sup> … <sup>p</sup>řepis znaku pod kurzorem znakem <sup>x</sup> \*
- **<sup>R</sup>** … zahájení režimu vstupu v přepisovacím módu
- **<sup>c</sup>**<sup>m</sup> … náhrada textu od kurzoru do pozice dané příkazem pro pohyb m
- GALCI DANIANA CAL **cc**, **<sup>C</sup>** … náhrada celé řádky resp. do konce řádky
- **<sup>s</sup>**, **<sup>S</sup>** … smaž znak (řádku) a přejdi do režimu vstupu

Příkazy označené \* nepřepínají do režimu vstupu.

### Mazání, práce s buffery

Před příkazy může předcházet opakovací faktor k

- **<sup>x</sup>**, **<sup>X</sup>** ... mazání znaku pod (před) kurzorem
- **<sup>d</sup>**<sup>m</sup> … mazání textu od kurzoru do pozice dané příkazem pro pohyb m
- המכלכות חדוה ה **dd**, **<sup>D</sup>** … mazání celé řádky resp. do konce řádky

Smazaný text se uloží do <sup>o</sup>číslovaného bufferu.

- **<sup>p</sup>**, **<sup>P</sup>** … vložení bufferu za (před) kurzor (příp. řádku)
- **"**n**p**, **"**n**<sup>P</sup>** … vložení n-tého posledního bufferu
- **"**x**p**, **"**x**<sup>P</sup>** … vložení bufferu <sup>x</sup> (<sup>x</sup> je malé písmeno)

Vložení textu do (pojmenovaného) bufferu:

- [**"**x]**y**<sup>m</sup> … vložení textu po pozici danou příkazem <sup>m</sup>
- [**"**x]**yy**, [**"**x]**<sup>Y</sup>** … vložení řádky

### Další příkazy **vi**

- **.** … opakování posledního editačního příkazu
- **<sup>u</sup>** … zrušení efektu posledního editačního příkazu
- **<sup>U</sup>** … obnovení řádky do původního stavu
- **<sup>J</sup>** … slepení řádky s následující
- **%** … skok na odpovídající **)**, **]** nebo **}** (nikoliv **>**)
- **^L** … obnovení obrazovky
- **z<LF>**, **z.**, **z-** … scrollování, aktuální řádka se octne na začátku (uprostřed, na konci) obrazovky
- **^E**, **^Y** … scrollování o řádku
- **^G** … vypsání informace o poloze v editovaném souboru
- **!**m cmd, **!!**cmd … použití bloku textu jako vstup a jeho nahrazení výstupem příkazu cmd
- **<sup>&</sup>lt;**m, **>**<sup>m</sup> … indentace
- **@**<sup>x</sup> … provedení příkazů uložených v bufferu <sup>x</sup>
- **^W**, **^V** … (režim vstupu) smazání slova, vstup řídícího znaku

 71 $SISAL$   $\frac{1}{71}$ 

#### **ex** $\bf x$  - rozšíření příkazů (I)

- adresy mohou být odděleny středníkem aktuální se stává první řádka místo poslední
- rozšíření příkazu **substitute**
	- parametr **<sup>c</sup>** … nahrazování s potvrzováním (**y<LF>**)
	- **Links of the Company** metaznak **<sup>~</sup>** v regexpu … předchozí výraz
	- sekvence **\<** <sup>a</sup>**\>** v regexpu … začátek a konec slova
	- **Links of the Company**  sekvence **\u**, **\l**, **\U** <sup>a</sup>**\L** v řetězci náhrady ... převod malá/velká (platí na celé slovo)
- nové příkazy
	- **co** (kopíruj, alias příkazu **t**)
	- **<sup>j</sup>**(oin)[**!**] … spojení řádek, po **.** <sup>p</sup>řidává dvě mezery, po **)** žádnou, jinak jednu (**!** ... bez mezer)
	- **ya**(nk)[x], **pu**(t)[x] … práce s (pojmenovanými) buffery
#### **ex** $\bf x$  - rozšíření příkazů (II)

- **sh**, **!**cmd … spuštění shellu, příkazu
- **so**(urce) … provedení souboru
- **w!**, **w>>** … zápis do read-only souboru, na konec souboru
- **<sup>x</sup>**, **wq** … uložení souboru a ukončení editace
- **q!** … ukončení editace bez uložení změ<sup>n</sup>
- **<sup>n</sup>**[**!**] … editace dalšího souboru (bez uložení změn) Pojmenované buffery, poslední regexp a editační příkaz zůstávají zachovány.
- **<sup>e</sup>**[**!**] [file] … editace jiného souboru (**%** je symbol pro aktuální jméno souboru, **#** pro poslední použité jméno)
- **ab** word string, **una** … zkratka
- **map**[**!**] {char | **#**n} string, **unm** … mapování znaku resp. funkční klávesy (pro režim vstupu); řídící znaky přes **^V**

#### Nastavení editoru **vi**

Nastavování příkazem **set**, výpis **set all**

- •**autoindent**, **ai** ... odsazování nových <sup>ř</sup>ádek [**noai**]
- •**directory=**dir, **dir** ... pracovní adresá<sup>ř</sup> [**=/tmp**]
- •**ignorecase**, **ic** ... ignorecase <sup>p</sup>ř<sup>i</sup> hledání [**noic**]
- $\bullet$ **number**, **nu** ... <sup>č</sup>ísla <sup>ř</sup>ádek [**nonu**]
- $\bullet$ **shell=**path, **sh** ... cesta <sup>k</sup> shellu [**=/bin/sh**]
- •**showmatch**, **sm** ... hledání závorek [**nosm**]
- •**tabstop=**n, **ts** ... velikost tabelátoru [**=8**]
- •**wrapscan**, **ws** ... hledání <sup>p</sup>řes konec souboru [**ws**]
- •**wrapmargin=**<sup>n</sup>, **wm** ... pravý okraj pro zalamování [**=0**]

# Předvolby **ex** <sup>a</sup>**vi**

Před spuštěním editoru se provedou **ex**-příkazy uložené v:

- proměnné **EXINIT**
- domovském adresář<sup>i</sup> ve scriptu **.exrc**
- aktuálním adresář<sup>i</sup> ve scriptu **.exrc** pokud je nastavena volba **exrc** (implicitně vypnuta)

Příkazy se zapisují bez úvodní dvojtečky (jako <sup>v</sup> **ex**).

#### Proces

- prováděný program ... (nejmén<sup>ě</sup> jeden) proces
- plánování procesů priorita
- •příkaz **ps**
- PID
- $\bullet\;$  rodičovský proces  $\;\;\Rightarrow\;$  synovský proces
- kontext procesu
	- paměť, soubory, systémové proměnné,...
- komunikace
	- signály, roury, sockety, sdílená paměť,...
- návratová hodnota (0..255)
- běh na popředí, na pozadí, daemon

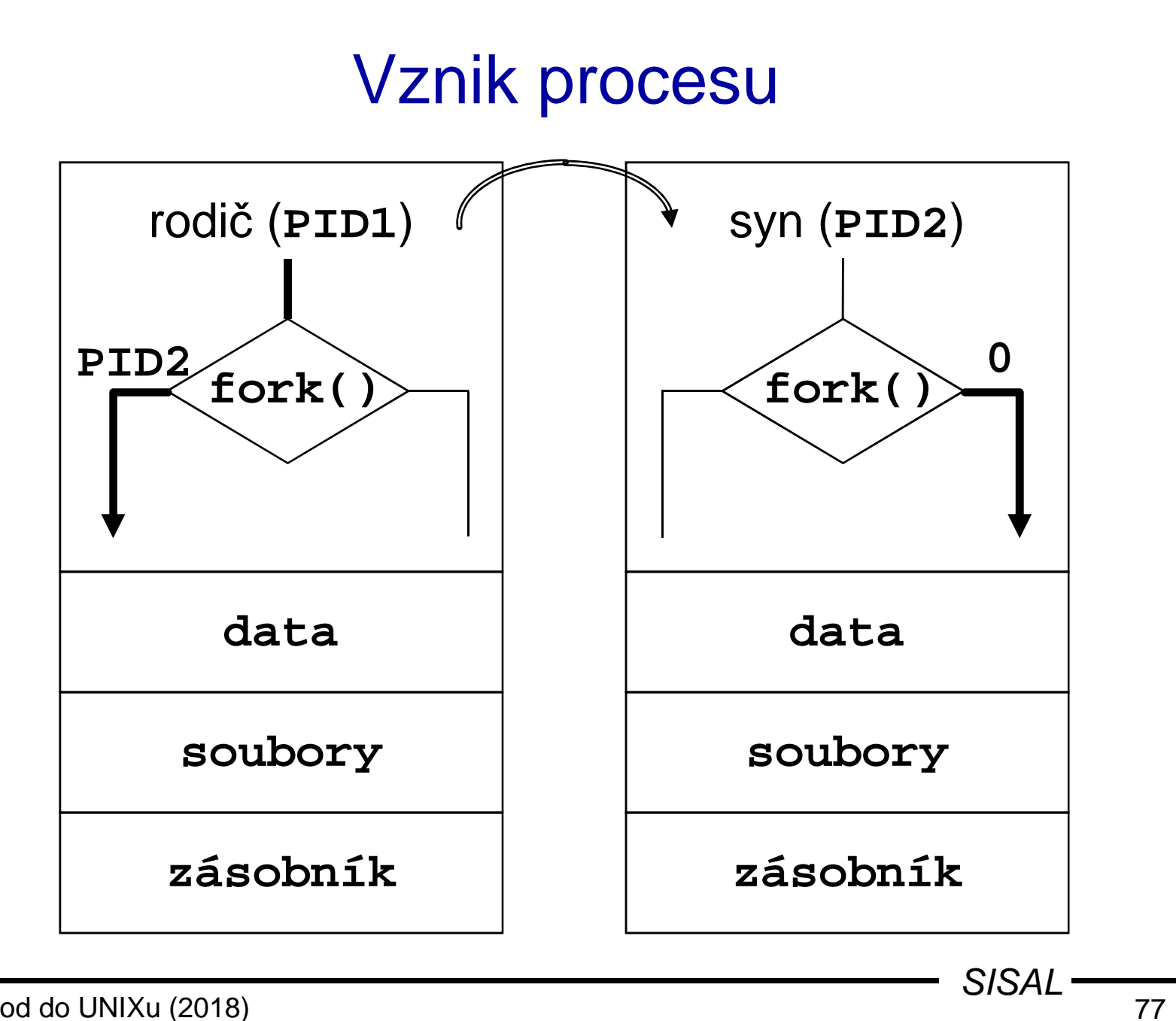

Úvod do UNIXu (2018)

### Funkce na řízení procesů

- • **fork()** … vytváří kopii rodičovského procesu; je třeba ošetřit chybu "Cannot fork"
- • **exec()** … <sup>p</sup>řekryje adresní prostor procesu zadaným programem
- **wait()** … (rodičovský proces) čeká na skončení • wait()  $\ldots$ potomků
- • **exit()** … ukončí proces a předá rodičovskému procesu návratovou hodnotu

#### Uživatelská relace

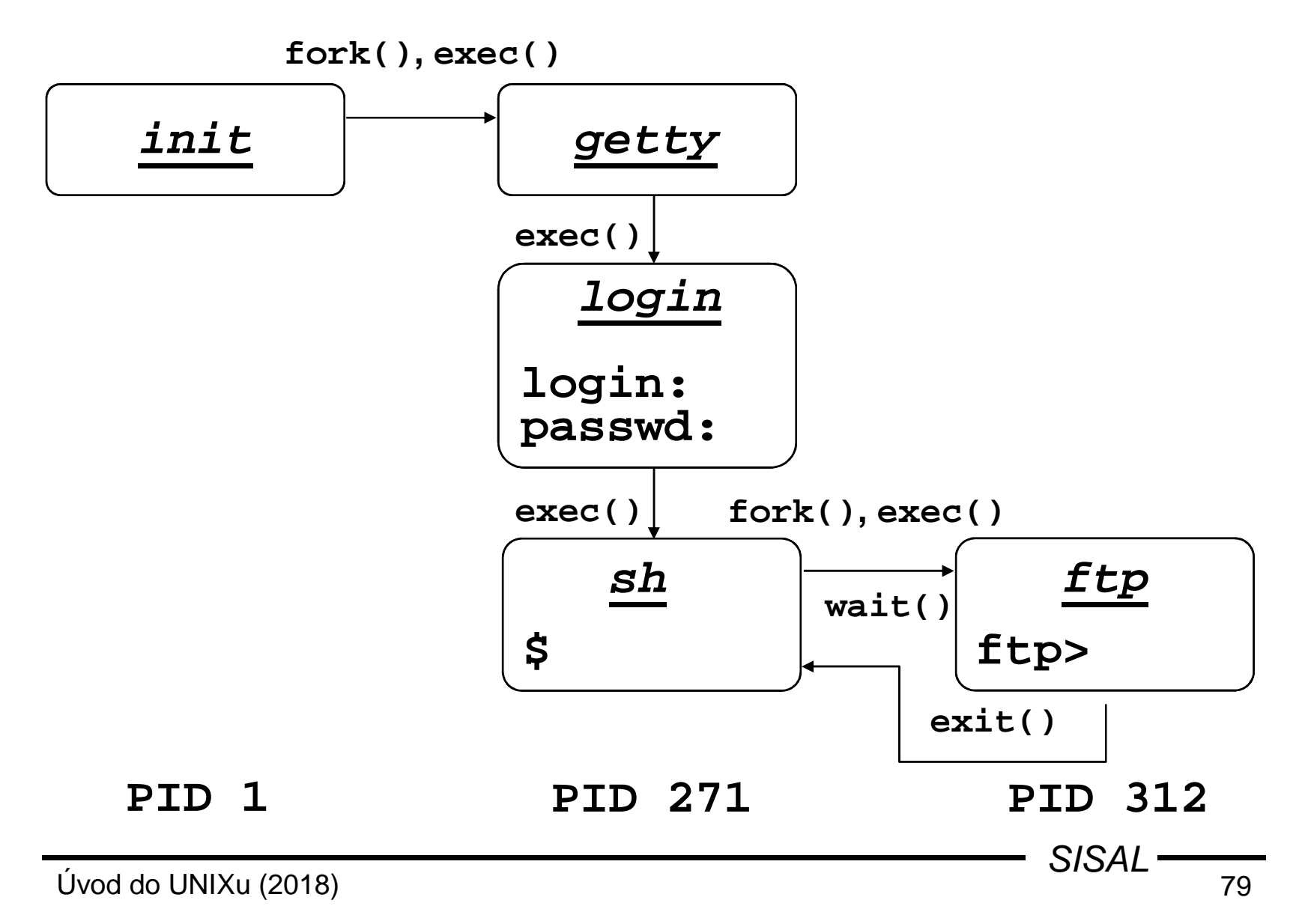

#### Kontext procesu

- <sup>z</sup> hlediska uživatele
	- kód, data, zásobník
	- otevřené soubory
	- systémové proměnné (environment)
- <sup>z</sup> hlediska systému
	- obecné registry, programový <sup>č</sup>ítač, stavový registr procesoru, ukazatel do zásobníku, registry pro operace<sup>v</sup> pohyblivé <sup>ř</sup>ádové <sup>č</sup>árce, registry mapování paměti
	- paměť, kterou proces dosud adresoval <sup>v</sup> uživatelskémrežimu
	- – paměť <sup>v</sup> prostoru jádra, která je <sup>s</sup> daným procesem spojena (např. systémový zásobník procesu)

#### Stavy procesu

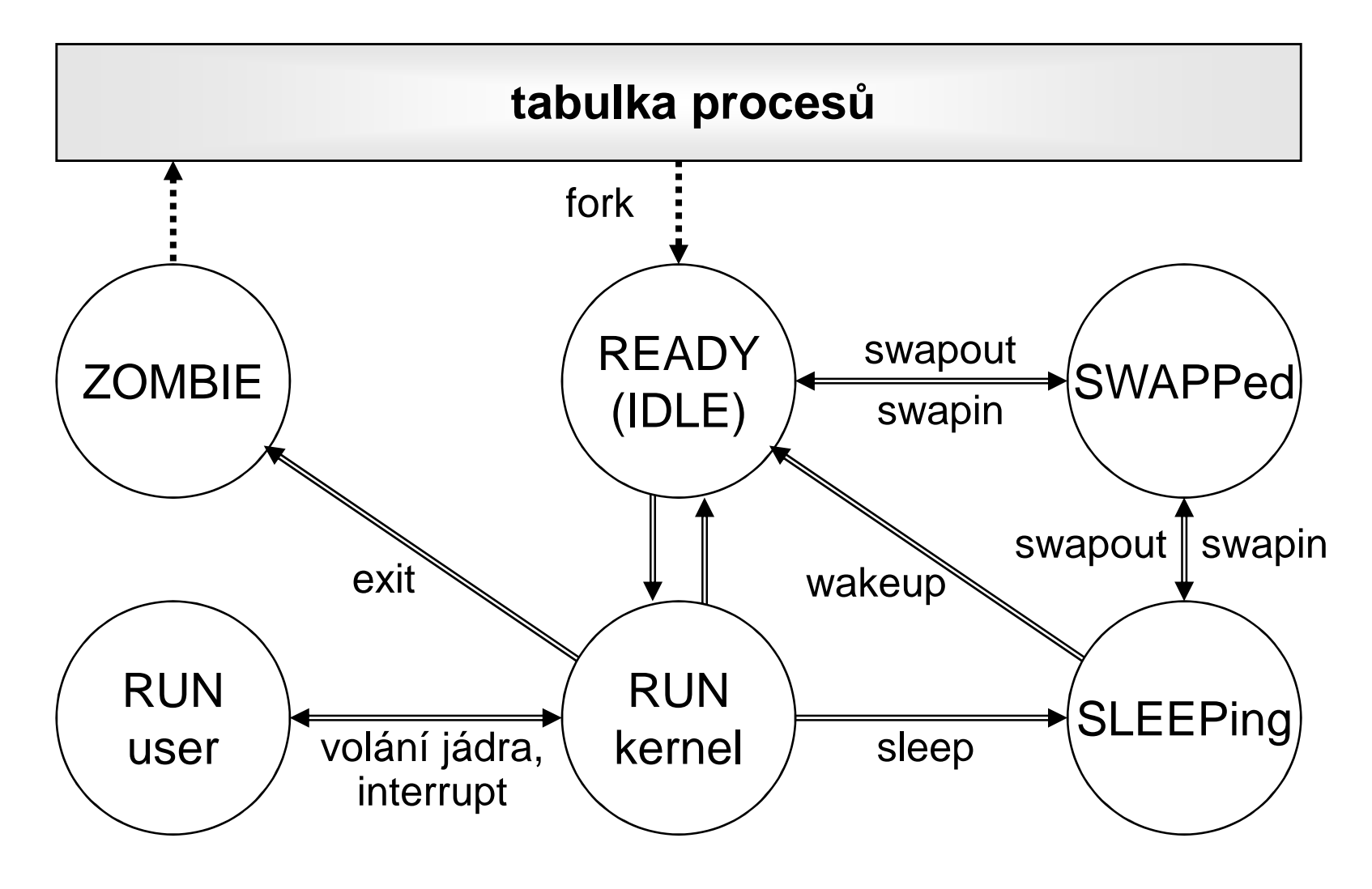

Úvod do UNIXu (2018)

#### Priorita procesu

- Jeden <sup>z</sup> faktorů používaných pro plánování proces<sup>ů</sup>
- Kladné číslo (čím vyšší, tím je proces "hodnější")
- Synovský proces dědí prioritu od otce
- Při startu je možné stanovit jinou prioritu**nice -n** incr cmd
- Inkrement obvykle povolen <sup>v</sup> rozsahu -20 až +20
- Pouze root <sup>m</sup>ůže zadávat záporné hodnoty
- Procesu lze změnit prioritu**renice -n** incr PID...

#### Příkaz **ps**

•**PID**, **TTY**, **STAT**, **TIME** <sup>a</sup> **COMMAND** vlastních proces<sup>ů</sup>

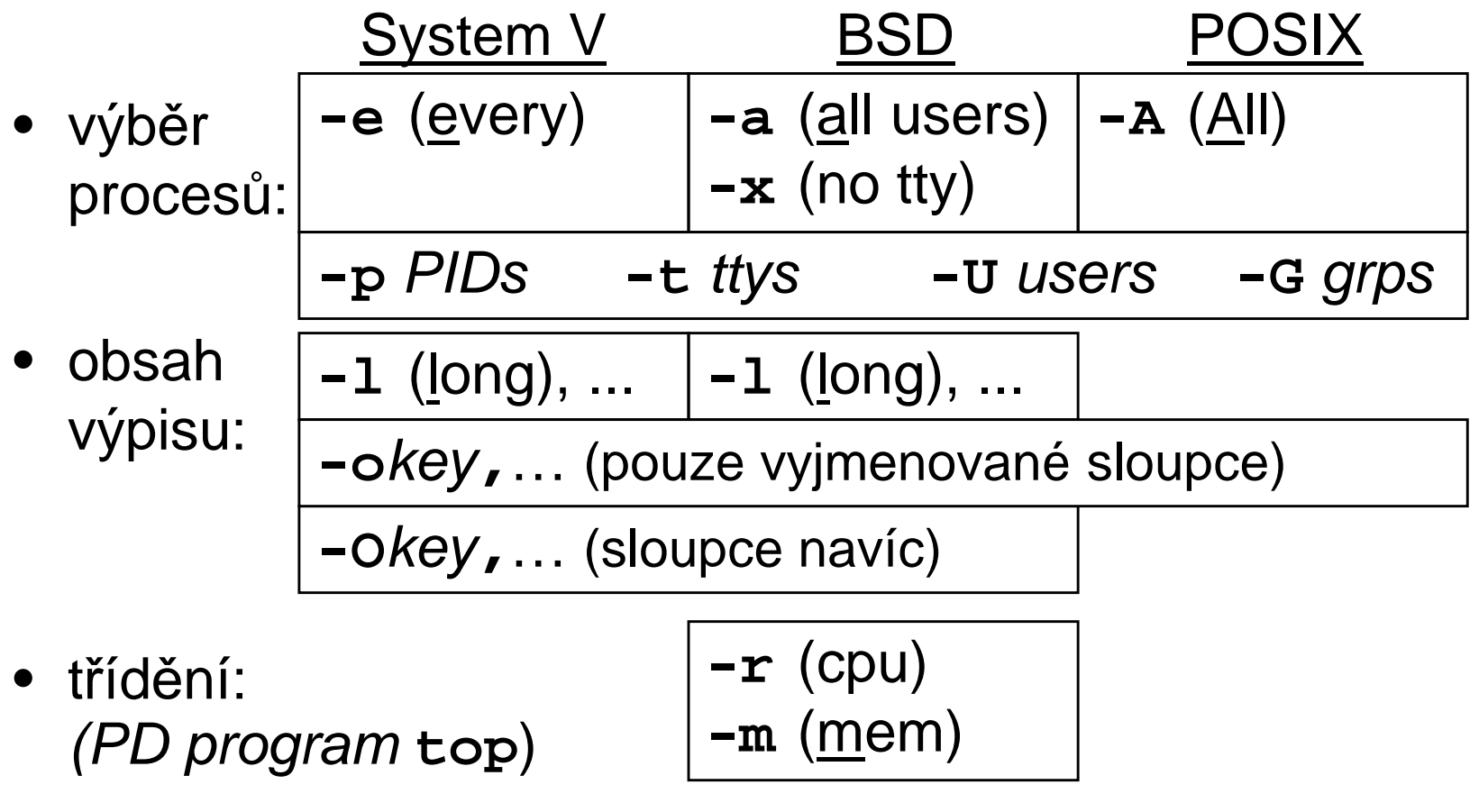

#### Proces a I/O

- přístup ke vstupním a výstupním souborům přes tzv.<br>filo deserintery file-descriptory
	- 0 standardní vstup (**stdin**)
	- <sup>1</sup> standardní výstup (**stdout**)
	- <sup>2</sup> standardní chybový výstup (**stderr**)
	- … další otevírané soubory

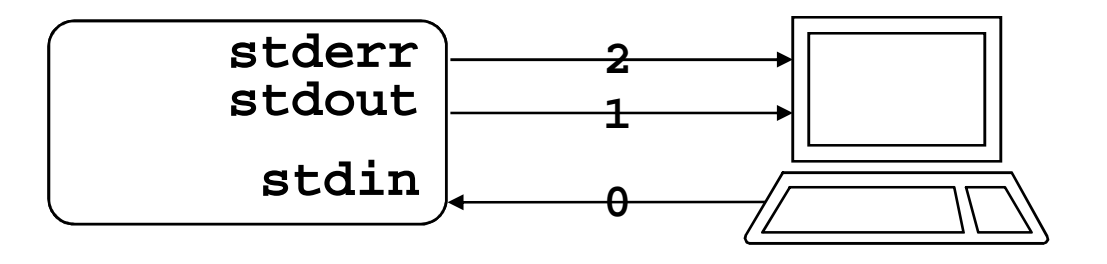

#### Komunikace mezi procesy

- zasílání signálů
	- asynchronní řízení
	- informace typu: nastala událost N
- vstup/výstup přes roury
- System V Interprocess Communication
	- semafory
	- zasílání zpráv
	- –sdílená paměť
- BSD Sockets
	- –zasílání zpráv, vytváření proudů
	- v rámci jednoho systému (typ souboru **s**) nebo mezi klientem a servrem po síti

# Obsluha signálů

- zaslání signálu:
	- příkaz **kill** [**-**signal] PID
	- funkce **kill**
- ošetření signálu:
	- příkaz **trap** [command] signal ...
	- –funkce **signal**, **sigaction**
	- standardní handlery: **SIG\_IGN**, **SIG\_DFL**, **SIG\_ERR**
	- nemaskovatelné signály: **KILL**, **STOP**
- výpis signálů: **kill -l**

Úvod do UNIXu (2018)

# Nejdůležitější signály

**HUP(1)** restart programu  $INT(2)$ ,  $QUIT(3)$ **ILL**(**4**) chybná instrukce **ABRT**(**6**) volání funkce **abortFPE**(**8**) aritmetická chyba**KILL(9)** (nemaskovatelné) **SEGV**(**11**) chyba adresace **SYS**(**12**) chybné volání systému **ALRM**(**14**) přerušení od <sup>č</sup>asovač<sup>e</sup> **TERM**(**15**) (maskovatelné) ukončení procesu (**kill**)**STOP**(**17**),**CHLD**(**20**) ukončení syna **USR2**(**31**) uživatelské signály**USR1**(**30**),

 **QUIT**(**3**) přerušení uživatelem (**^C**, **^\**) ukončení procesu **TSTP**(**18**), **CONT**(**19**) zastavení <sup>a</sup> spuštění procesu

# Roury (pipes)

• <sup>v</sup> shellu - spojení vstupu <sup>a</sup> výstupu dvou procesů

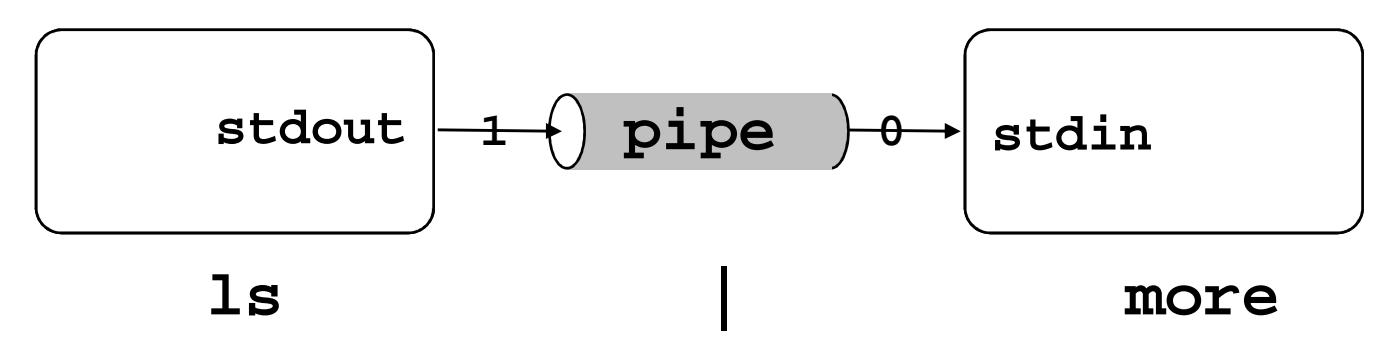

- <sup>v</sup> programu:
	- roura <sup>s</sup> externím <sup>p</sup>říkazem: **popen**, **pclose**
	- roura mezi (sub)procesy: **pipe**
- trvalé (pojmenované) roury
	- začleněny do systému souborů, typ **<sup>p</sup>**
	- vytvářejí funkce/příkazy **mknod** resp. **mkfifo**

 88 $SISAL$   $\frac{1}{88}$ 

# System V IPC

- Každé instanci prostředku je přiděleno ID
- Semafory:
	- –zobecnění P <sup>a</sup> <sup>V</sup> operací [Dijkstra, Dekker]
	- ošetření dead-locku, havárie procesu
	- funkce: **semget**, **semop**, **semctl**
- Zasílání zpráv:
	- systém vytvoř<sup>í</sup> komunikační kanál
	- funkce: **msgget**, **msgsnd**, **msgrcv**, **msgctl**
- Sdílená paměť:
	- systém <sup>p</sup>řidá procesu do tabulky žádanou oblast
	- funkce: **shmget**, **shmat**, **shmdt**, **shmctl**

### BSD Sockets

Socket - jeden konec kanálu pro klient-server komunikaci Systémové funkce:

- **socket** vytvář<sup>í</sup> deskriptor podle
	- –domény (address family): **AF\_UNIX**, **AF\_ INET**
	- –typu: virtuální okruh (stream), datagram
- **bind** <sup>p</sup>řiřazuje vlastní adresu:
	- –UNIX: jméno <sup>v</sup> souborovém systému (typ **<sup>s</sup>**)
	- –INET: IP adresa <sup>+</sup> port
- **listen** zahájí příjem zpráv (mj. stanoví délku fronty)
- **accept** (server) <sup>p</sup>řijímá požadavek na kanál od klienta
- **connect** (klient) navazuje spojení se servrem

#### Model TCP aplikace

**Klient** 

**Server** 

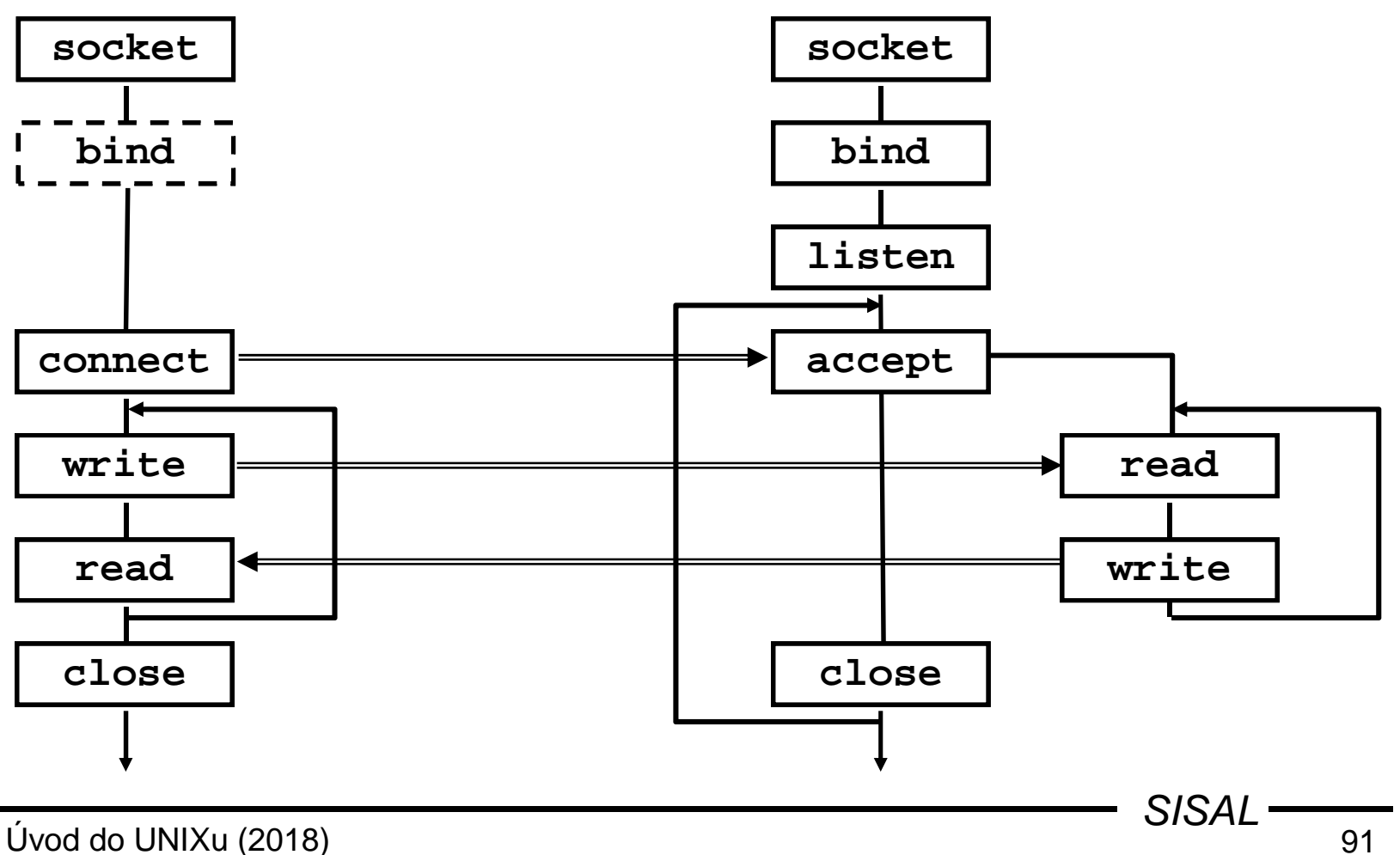

Úvod do UNIXu (2018)

#### Model UDP aplikace

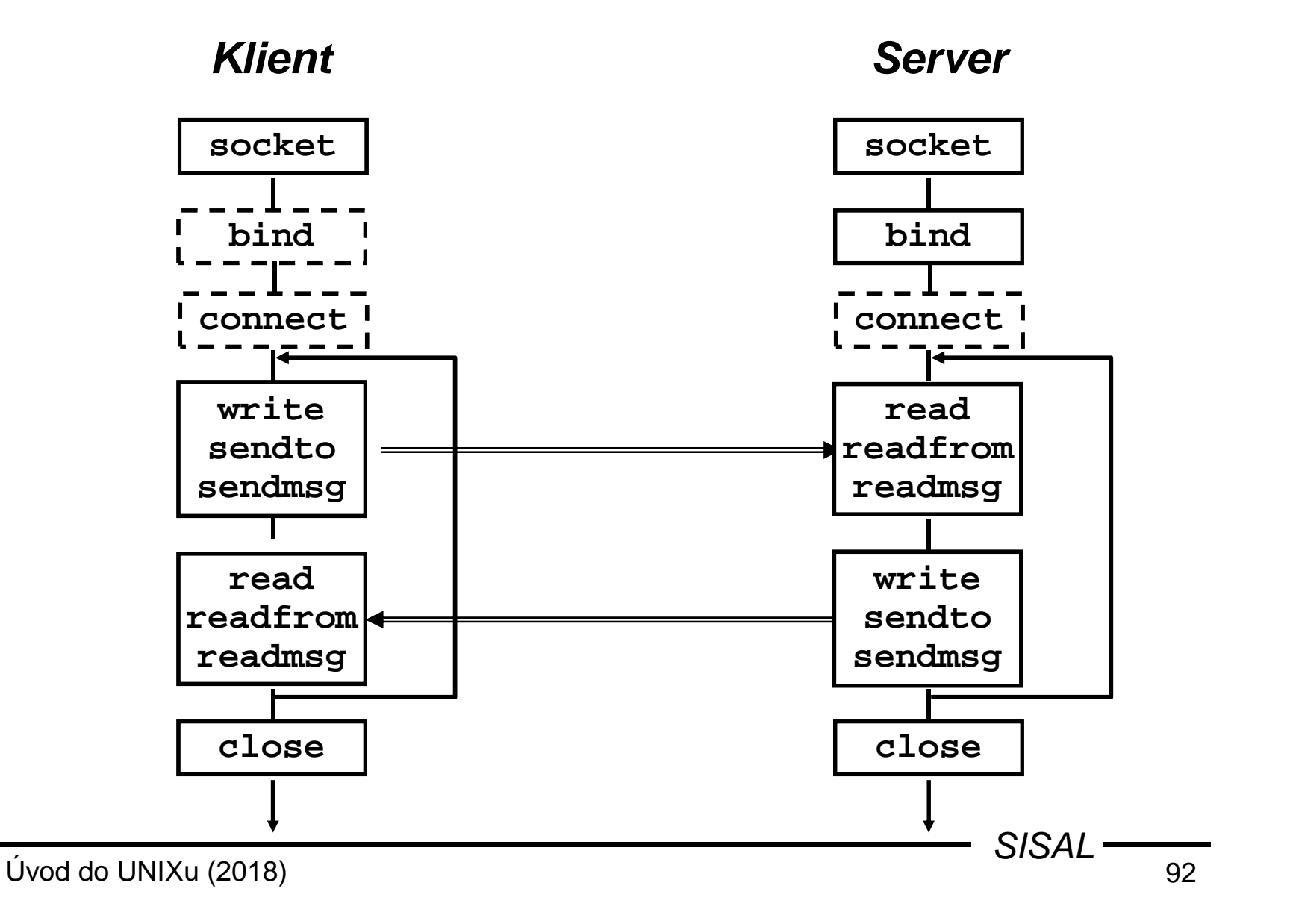

### Start síťových daemonů

- **<sup>p</sup>římý start**
	- ve startovacích skriptech
	- intenzivně využívané služby, se složitou inicializací
- **nepřímý start** (on demand)
	- provádí daemon **inetd**
	- konfigurace <sup>v</sup> **/etc/inetd.conf**:

bootps dgram udp wait root /etc/bootpd bootpd tftp dgram udp wait nobody /etc/tftpd tftpd /tftpboot whois stream tcp nowait nobody /etc/whoisd whoisd

- <sup>p</sup>řekonfigurování: **kill -HUP** PID
- server komunikuje přes filedeskriptory 0/1

# **Terminál**

- uživatel využívá služeb systému prostřednictvím *terminálu* - buďto skutečného nebo *pseudoterminálu*
- vlastnosti <sup>v</sup> **/etc/termcap** resp. **/etc/terminfo**
- typ terminálu <sup>v</sup> proměnné **TERM**
- (re)inicializace terminálu příkazem **tset**
- změna vlastností příkazem **stty**(např. **stty erase** char)
- přístup na vlastní terminál přes zařízení **/dev/tty**

# Řídící znaky

- <sup>n</sup>ěkteré lze předefinovat, některé závisí na shellu nutný soulad terminálu a nastavení **TERM**
- typické sekvence:
	- Ctrl+H backspace
	- Ctrl+S pozastavení výpisu
	- Ctrl+Q pokračování výpisu
	- Ctrl+C ukončení procesu (**SIGINT**)
	- Ctrl+\ dtto <sup>s</sup> dumpem (**SIGQUIT**)
	- Ctrl+D konec vstupního souboru
	- Ctrl+Z suspendování procesu (**SIGTSTP**)další spuštění: **fg** resp. **bg**

# Shell

- základní program pro komunikaci <sup>s</sup> UNIXem
- $\bullet$  nezávislá komponenta systému
	- –Bourne shell, C shell, Korn shell
- <sup>č</sup>te <sup>ř</sup>ádky <sup>a</sup> provádí <sup>p</sup>říkazy
	- vlastní příkazy
	- programy uložené <sup>v</sup> souborovém systému
- textový preprocesor
	- –metaznaky
	- proměnné
- programovací jazyk & jeho interpret
	- skripty

# Základní vestavěné <sup>p</sup>říkazy shellu

- **:** [arg...] [arg...] - prázdný <sup>p</sup>říkaz
- **echo** [**-n**] text výpis textu (s/bez odřádkování)
- **printf** fmt arg... výpis formátovaného textu

**pwd**

- cd [*dir*]
- exit [*rc*]
- $\texttt{set}$  {+|-} *Opt...*
- **ulimit**
- **umask** [mask]
- výpis cesty <sup>k</sup> aktuálnímu adresář<sup>i</sup>
- změna adresáře (vlastnost shellu)
- t [rc] ukončení shellu s návratovým kódem
	- {**+**|**-**}opt... nastavení <sup>p</sup>řepínačů shellu
	- nastavení uživatelských limitů
	- nastavení defaultního módu souborů

### Formátovací direktivy **printf**

- Obecný tvar: **%**[flags][width][.precision]type
	- **%c** ... výpis jednoho znaku
	- **%s** ... výpis <sup>ř</sup>etězce
	- **%u**, **%d**, **%o**, **%x** ... výpis <sup>č</sup>ísla (unsign., dek., okt., hex.)
	- **%e**, **%f**, **%g** ... výpis reálného <sup>č</sup>ísla
	- **%%** ... výpis procenta
- Modifikátory:
	- **%**[**-**] width [**.**len] **<sup>s</sup>** ... zarovnání vlevo, max. délka
	- **%**[**+**][**0**]width fmt-spec ... vynucení znaménka, ved. nul
	- **%**width [**.**precision] fmt-spec ... <sup>p</sup>řesnost reálných <sup>č</sup>ísel
- Prakticky identické formátovací direktivy se používají i pro příkaz <sup>v</sup> **awk** <sup>a</sup> funkci <sup>v</sup> jazyce <sup>C</sup>

# **Metaznaky**

- znaky se speciálním významem (např. **\***, **<sup>&</sup>gt;**)
- speciální význam se ruší "quotingem":<br>conséním A" před meteznak (tzv. ese
	- zapsáním "\" před metaznak (tzv. escape-sekvence)
	- uzavřením do apostrofů (ruší význam všech metaznaků)
	- uzavřením do uvozovek (neruší význam **\$**, **`**, " <sup>a</sup> **\**)
- platí i pro speciální význam znaků: **<LF>** ... namísto odeslání <sup>p</sup>říkazu jen pokračovací <sup>ř</sup>ádka mezera ... <sup>n</sup>ěkolik slov jako jeden parametr
- pozor zvláště u složitějších příkazů $(\mathsf{nap\check{r}}.\;\;\mathsf{sed}\;\;'\mathsf{s}/\;\;[\,\mathsf{0}\text{-}\mathsf{9}\,] \, {}^{\star}/\;\; \sharp/\;'\;\; \dots)$
- komentář: … **#**komentá*<sup>ř</sup>*

# Expanzní znaky

Řetězec expanzních znaků se nahradí seznamem všech jmen souborů, které mu vyhovují.

**\*** - zastupuje libovolnou posloupnost znak<sup>ů</sup>**?** - zastupuje libovolný znak **[a-f0-9]** - zastupuje znak ze seznamu**[!a-z]** - zastupuje znak z doplňku seznamu

> Bílé znaky se do seznamu zapisují uvozené znakem **\**.Pro znaky **!**, **]**, **-** platí stejná pravidla jako u regexpů.

Expanzi provádí shell !

Expanze nezahrnuje úvodní tečku ve jméně souboru, nepřekračuje hranici adresáře.

# Proměnné v shellu

name**=**value

- nastavení hodnoty
- name**=**value cmd nastavení pouze pro <sup>p</sup>říkaz cmd
- 

**\${#**name**}**

- **\$**name, **\${**name**}** použití hodnoty (textová substituce)
	- substituce délky hodnoty

Identifikátor - alfanumerické znaky, case senzitivní. Proměnné mají pouze textovou hodnotu.

Substituce nenastavené proměnné - prázdný <sup>ř</sup>etězec. Výpis hodnoty proměnné: **set**, **echo "\$**name**"** Proměnné lokální a proměnné prostředí (*environmentu* ). Synovskému procesu (subshell, roura) se předávají jen exportované proměnné (příkazem **export** variable). Syn nemůže modifikovat proměnné otce!

Úvod do UNIXu (2018)

 101 $SISAL$   $\frac{101}{101}$ 

#### Environmentové proměnné

- **IFS** - oddělovač polí (Internal Field Separator), implicitně: IFS=<mezera><tab><LF>
- **PS1**, **PS2**- prompt, prompt na pokračovací <sup>ř</sup>ádce
- **PATH** - cesta: adresáře se spustitelnými soubory (aktuální adresář není implicitní!)
- **CDPATH**- cesta pro <sup>p</sup>říkaz **cd**
- **TERM**- typ terminálu
- **SHELL**- prováděný shell
- **LOGNAME**- jméno uživatele
- **HOME**- domovský adresá<sup>ř</sup>
- **MAIL**- soubor <sup>s</sup> poštou

#### Podmíněná substituce proměnných

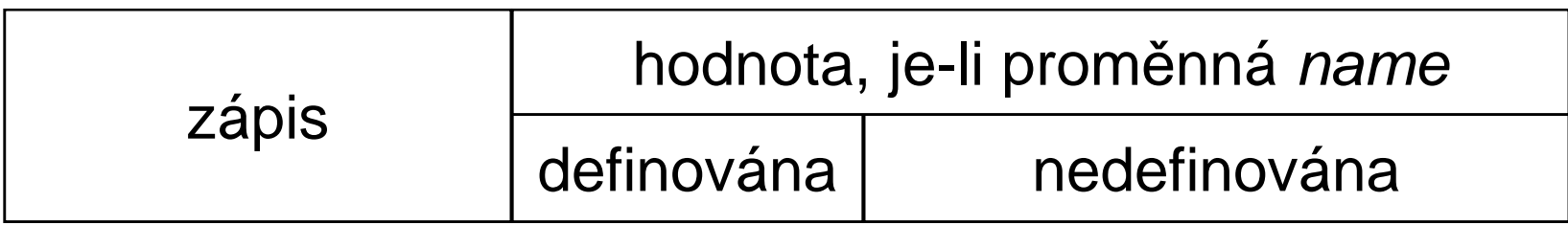

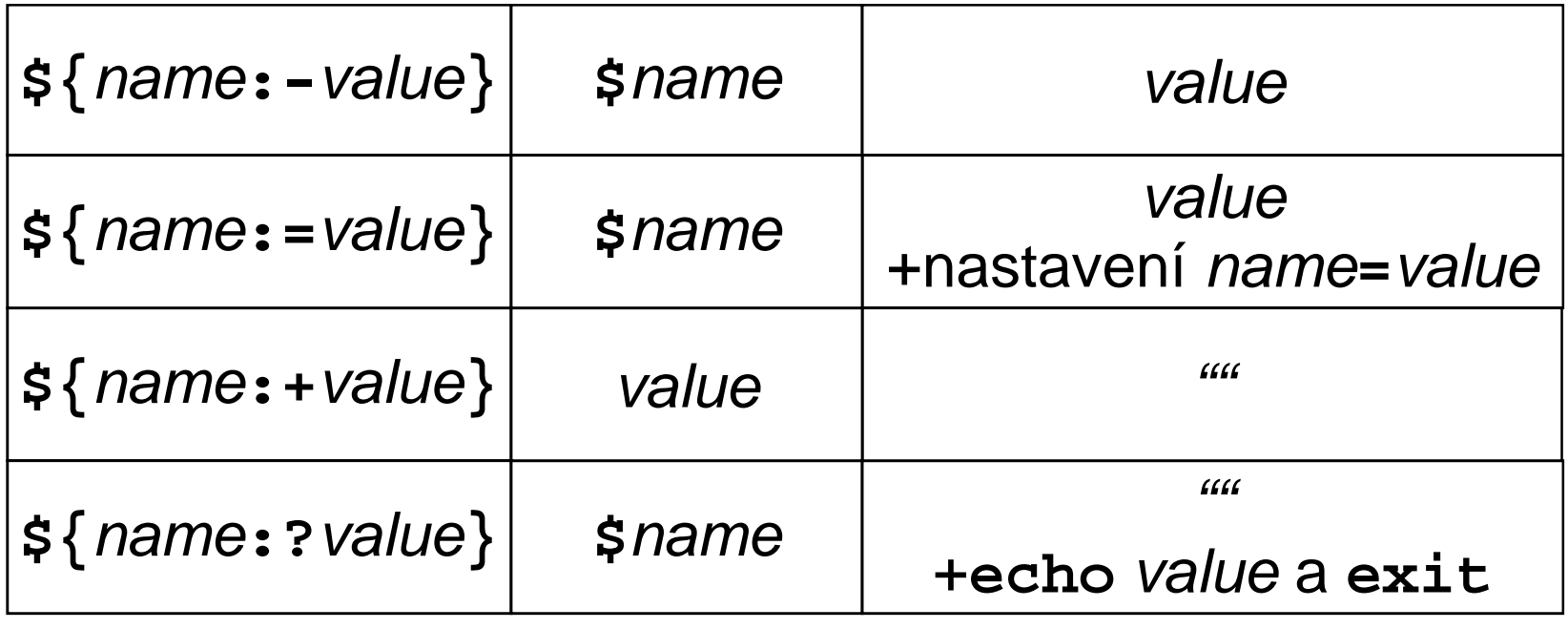

#### Příkazové soubory - skripty

• "přímé" volání (práva **+rx**):

script params

• volání přes shell (práva **+r**):

**sh** [options] script params

• vložené volání (běží ve stejném procesu shellu, nikoliv jako nová instance):

**.** script

- první řádek <sup>m</sup>ůže obsahovat interpret <sup>a</sup> optiony: **#!**abs\_path\_to\_interpreter [options]
- startovací skripty (spouštějí se jako vložené volání): **/etc/profile**, **.profile**

#### Poziční parametry, speciální proměnné

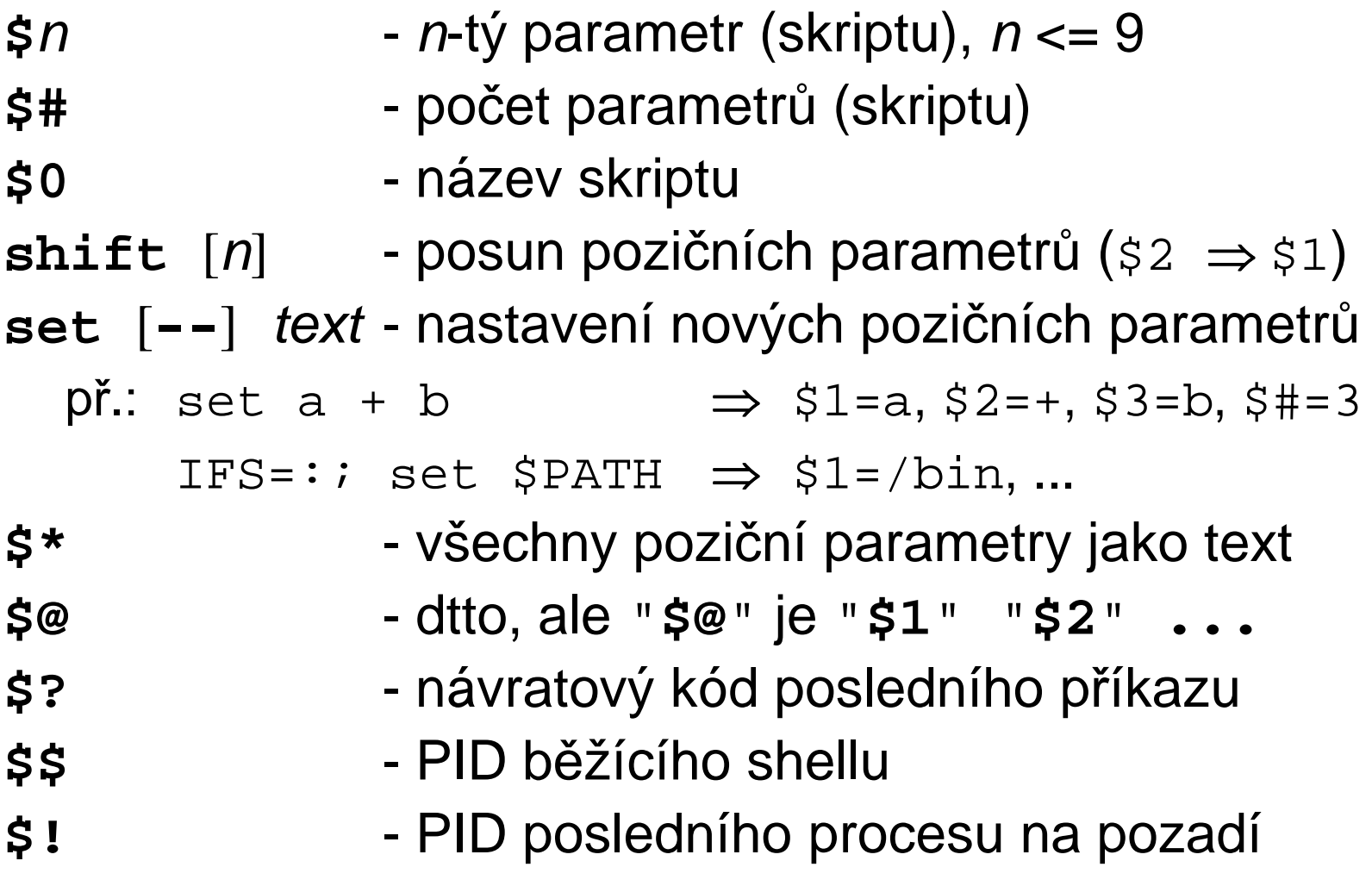

#### Přesměrování vstupu příkazu

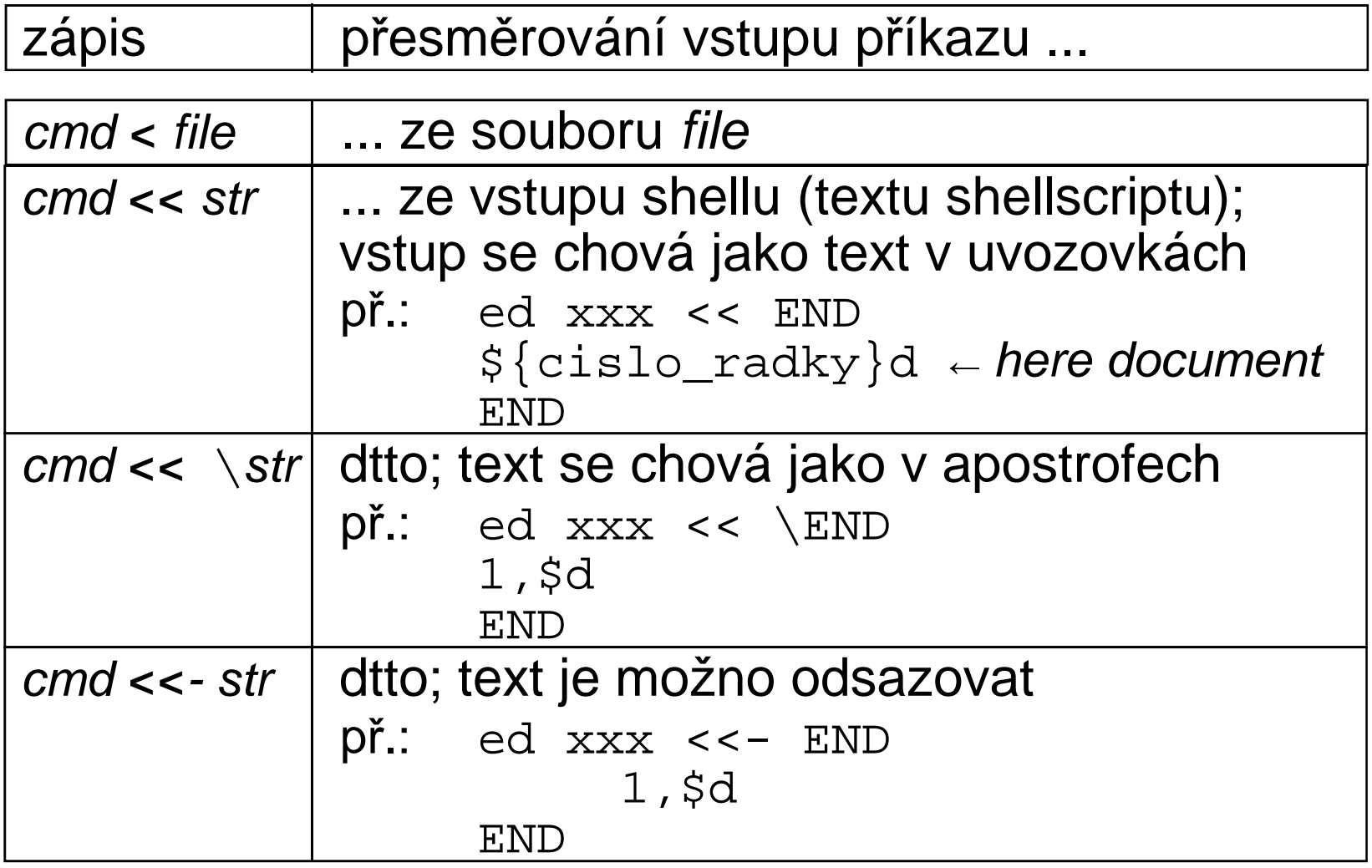

Úvod do UNIXu (2018)

 106 $SISAL$   $\frac{106}{106}$ 

# Přesměrování výstupu příkazu

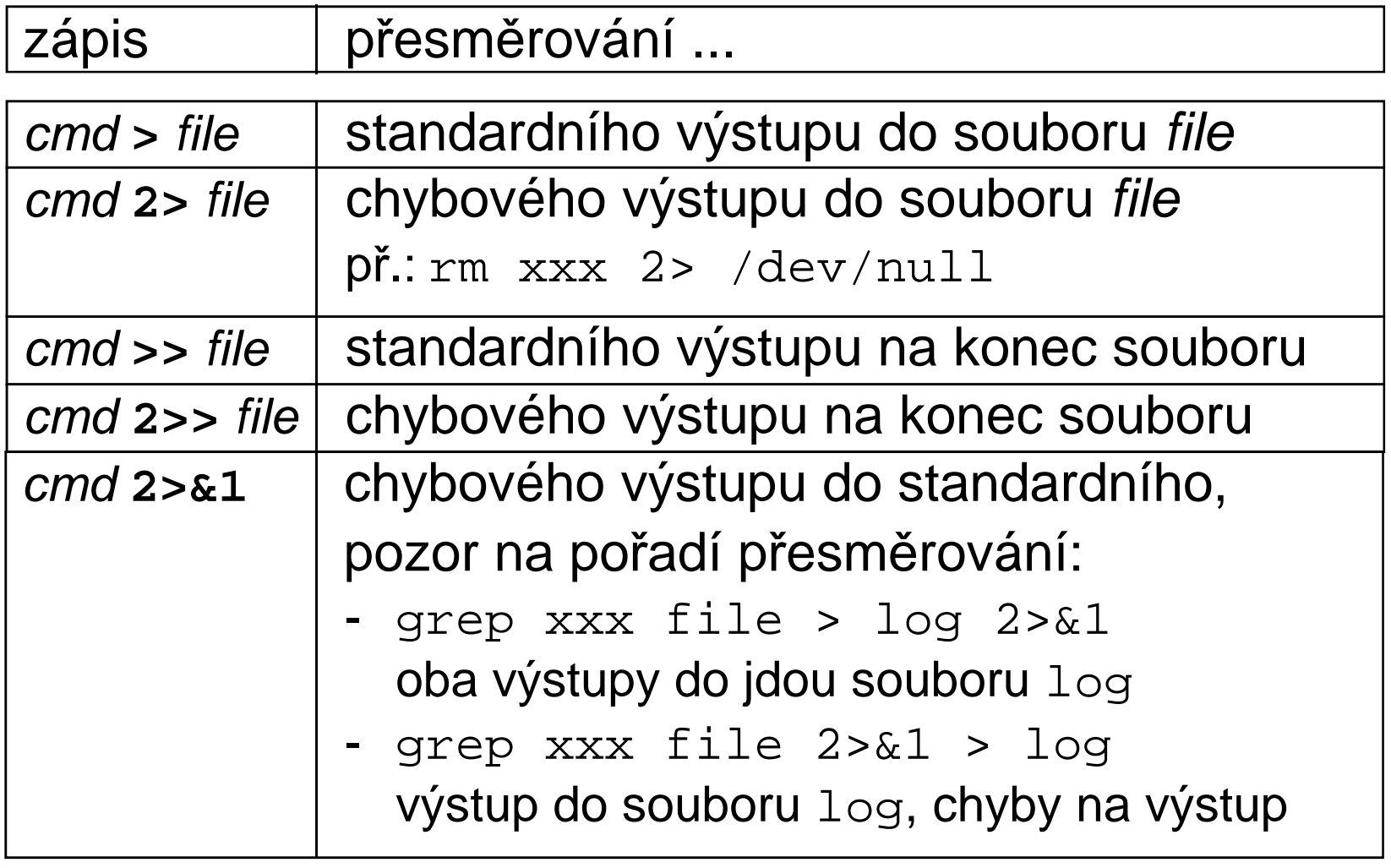

# Kombinování příkazů

• cmd1 **|** [<LF>] cmd2

–roura (pipe) mezi příkazy

př.: ls -l \*.c | wc -l

• cmd1**;** cmd2

–sekvence příkazů

• cmd1 **||** [<LF>] cmd2, cmd1 **&&** [<LF>] cmd2

–podmíněná sekvence příkazů

**př**.: rm aa && echo Soubor aa smazan

- • **{** cmd1**;** cmd2**;}**
	- –skupina příkazů
- • **(**cmd1**;** cmd2**)**
	- –provedení příkazů v podprocesu

př.: (cd wrk; rm \*)

 108 $SISAL$   $\frac{108}{108}$
#### Příkaz **read**

- Příkaz **read** var načte <sup>ř</sup>ádku ze vstupu do proměnné
- Nastavuje návratový kód (úspěch se dá testovat)
- Pokud má příkaz více argumentů, přiřazuje postupně do jednotlivých proměnných pole vstupní řádky (do poslední proměnné zbytek); oddělovač<sup>e</sup> polí udává proměnná **IFS**; sousední bílé znaky se slučují; pro čtení as-is lze nastavit **IFS=**''
- Znak \ ve vstupu se interpretuje jako quoting (zruší funkci oddělovač<sup>e</sup> polí, ale i konce <sup>ř</sup>ádky!); dá se potlačit přepínačem **-r**
- Při spuštění <sup>z</sup> příkazové <sup>ř</sup>ádky <sup>č</sup>te <sup>z</sup> terminálu, ale lze jej přesměrovat (**read** var **<sup>&</sup>lt;** file), naopak lze vynutit čtení <sup>z</sup> terminálu (**read** var **</dev/tty**)

#### Příklady použití **read**

- echo -n "Napiš číslo: "; read x ... přečte odpověď
- IFS=: read user x x x name x < /etc/passwd ... načte login a jméno (prvního) uživatele
- LHOST=ss1000.ms.mff.cuni.cz echo \$LHOST | cut -f1 -d. | read SHOST $\ldots$  neudělá nic ( $\texttt{SHOST}$  se nastaví v "synovi")
- echo \$LHOST | cut -f1 -d. > /tmp/x.\$\$read SHOST < /tmp/x.\$\$ rm /tmp/x.\$\$

## Použití výstupu příkazu

...**`**cmd**`**... - vložení výstupu příkazu cmd do textu <sup>ř</sup>ádky

$$
\begin{array}{cccc}\n\bullet & \rho \text{N:} & \text{SHOST} = \text{echo} & \text{SLHOST} & \text{cut -f1 -d.} \\
& & \downarrow & & \\
& & \text{SHOST} = \text{ss1000}\n\end{array}
$$

- •příkaz běží jako podproces téže instance shellu
- •maže se poslední LF
- pozor na vnořené použití •
	- nutno "escapovat" vnitřní apostrofy (a backslashe)
	- <sup>ř</sup>ešení: postupn<sup>ě</sup> ukládat výsledek do proměnných
	- od **ksh** výše lze použít ...**\$(**cmd**)**...
- př.: rm `cat soubory`vi `grep –l '^\\.\\\\"' man8/\*.8`

# Řídící struktury

**if** <sup>p</sup>*ř*íkaz **then** <sup>p</sup>*ř*íkazy [**elif** <sup>p</sup>*ř*íkaz **then** <sup>p</sup>*ř*íkazy] [**else** <sup>p</sup>*ř*íkazy] **fi**

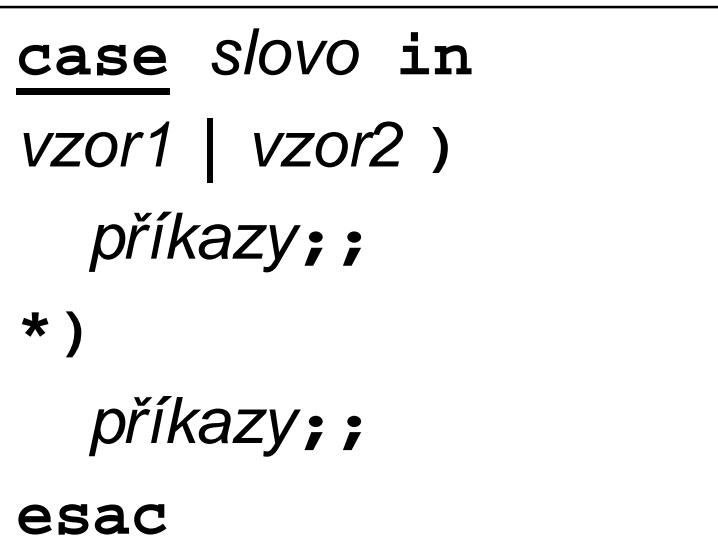

{**while**|**until**} <sup>p</sup>*ř*íkaz**do**p*ř*íkazy

**done**

**for** var [ **in** text ] **do**p*ř*íkazy**done**

Úvod do UNIXu (2018)

) процессов производство в 112 марта 112 марта 112 марта 112 марта 112 марта 112 марта 112 марта 112 марта 112  $SISAL$   $\frac{112}{112}$ 

#### Příkaz **test**

- volání: **test** podmínka nebo **[** podmínka **]**
- <sup>v</sup> případě pravdivé podmínky vrací **<sup>0</sup>**
- pozor na nenastavené proměnné, mezery apod.:

správně: **[ -n <sup>=</sup> "\$x" ]**

špatně: **[ -n <sup>=</sup> \$x ]**, **[-n="\$x"]**

- logické operace (mají nepodmíněné vyhodnocování):
	- konjunkce: cond1 **-a** cond2
	- disjunkce: cond1 **-o** cond2
	- negace: **!** cond
	- závorky: **(** cond **)**

pozor - <sup>v</sup> shellu je nutno zrušit metavýznam

# Operátory příkazu **test**

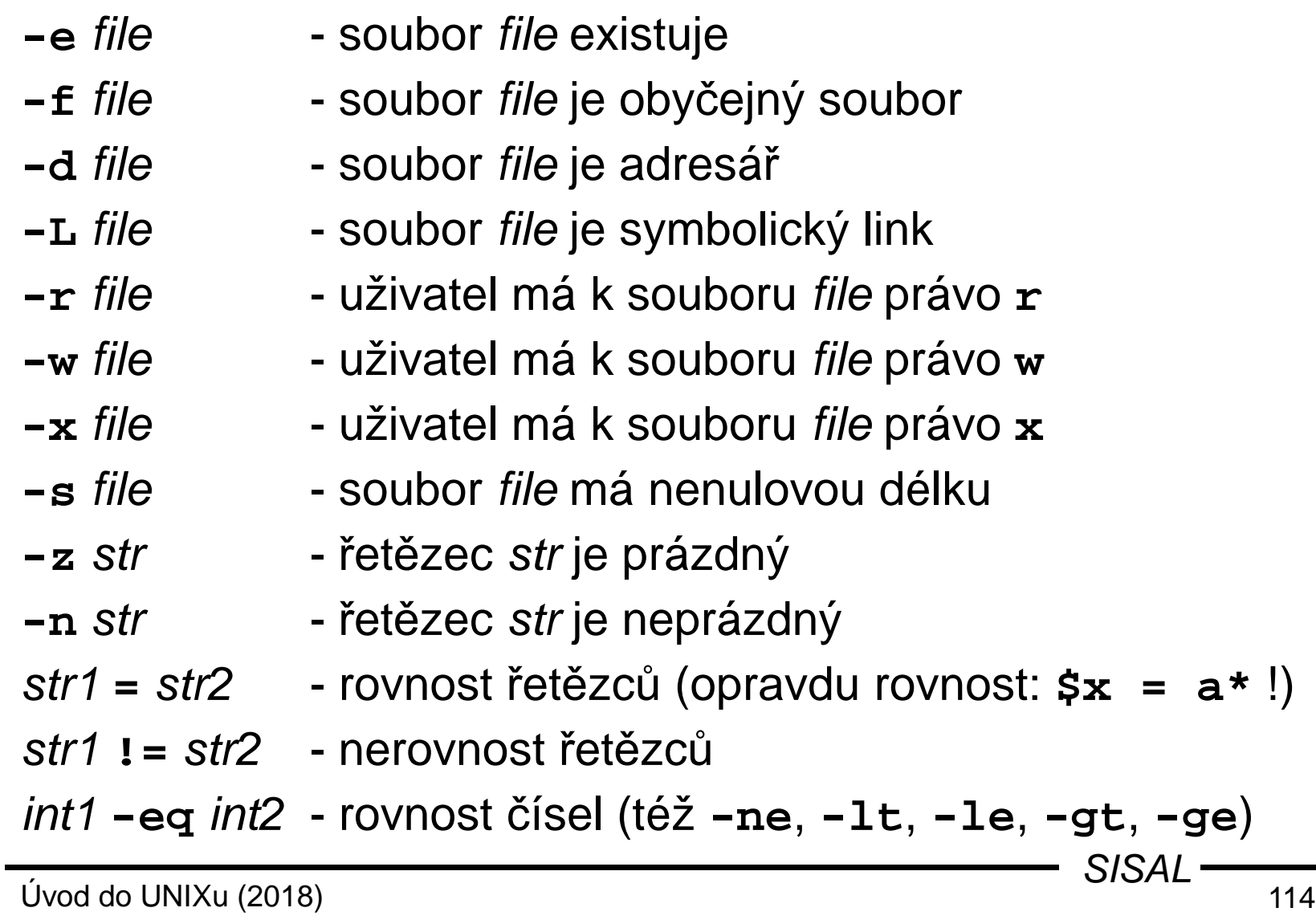

#### Příkaz **expr**

- volání: **expr** opndA op opndB ...
- vypíše výsledek <sup>a</sup> vrací návratovou hodnotu
- logické operátory: **<sup>=</sup>**, **<sup>&</sup>lt;**, **<sup>&</sup>gt;**, **<=**, **>=**, **!=**
- aritmetické operátory: **<sup>+</sup>**, **-**, **\***, **/**, **%**
- $\bullet\;$  řetězcové operátory (v normě je pouze " $:$ "):
	- string **:** regexp (automatické ukotvení na začátek!)
	- **match** string regexp
	- **substr** string pos len
	- **length** string
	- **index** string chars
- pozor na metaznaky
- novější shelly mají aritmetiku přímo: **\$((**...**))**

# Řídící struktury - **if**

```
Příklad: <u>if</u> [ -d tmp ]; <u>then</u>
             echo adresar existujeelif mkdir tmp; then
             echo adresar vytvorenelseecho adresar nejde vytvoritfi
```
Poznámky:

- Testovaným příkazem může být i roura.
- Výsledek příkazu může být znegován: i f = *: cmd*
- Je třeba ošetřit, pokud příkaz něco vypisuje:

if echo "\$x" | grep ... > /dev/null

# Řídící struktury - **case**

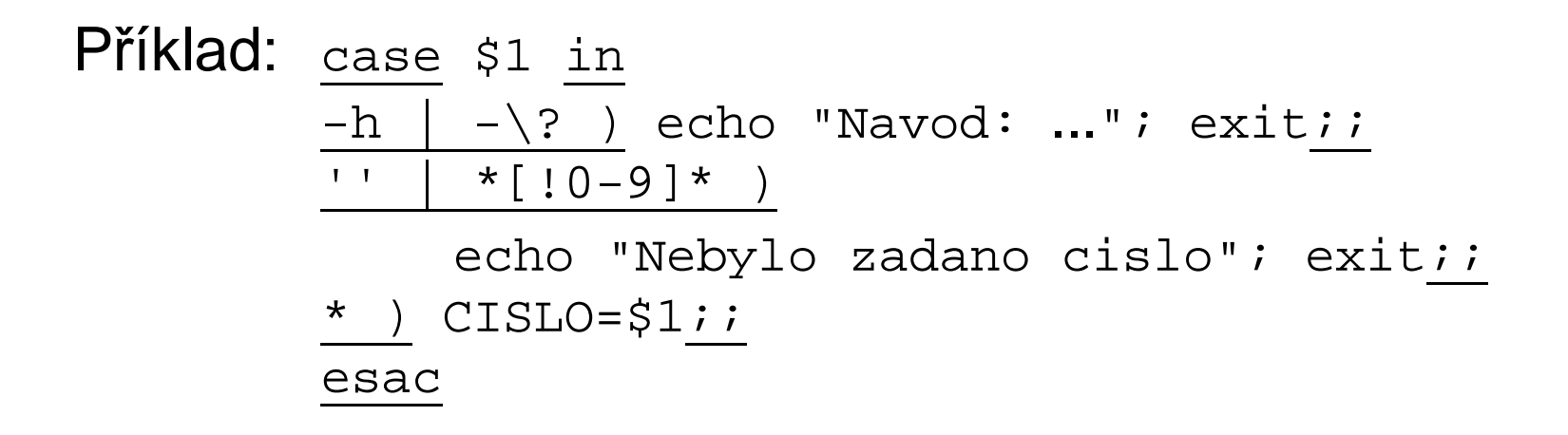

Poznámky:

- V návěštích se používají wildcardy, ale bez zvláštního významu tečky a lomítka, shell je neexpanduje.
- Pořadí návěští je významné (někdy pomocí něj lze nahradit negaci nebo regexpy).
- V návěští lze použít (např. i testovanou) proměnnou.

# Řídící struktury - **while**, **until**

```
Úvod do UNIXu (2018) 118SISAL \frac{118}{118}Příklad: <u>while</u> read line; <u>do</u>
             case $line in
             \#* ) continue;;
              * ) $line;;
             esac
done < script
Příklad: i=1; <u>until</u> mkdir /tmp/$i; <u>do</u>
             i=`expr $i + 1`
         donePříklad:  <u>while</u> [ $# -gt 0 ];  <u>do</u>
             case $1 in-n ) N=$2; shift 2;;
              -n* ) N=`echo $1 | cut -c3-`; shift;;
             * ) break;;esacdone
```
# Řídící struktury - **for**

```
\mathsf{Příklad:} list=MFF,FF,FaF,FTVS
          for file in *; do
                case ,$list, in*,$file,* ) cp $file $\{\mathtt{file}\}\_\mathtt{bak};;
                esacdone
```
Poznámky:

- $\bullet~$  Cyklus od 1 do  $n$  (seq není v normě): for i in `seq 1 \$n`; doi=1; while  $[$   $\sin$  -le  $\sin$  ]; do i= expr  $\sin$  + 1 i=:; while [  $$$ {#i} -le  $$n$  ]; do i=: $$i$
- $\bullet~$  Cyklus  ${\small\texttt{for}}$  se nehodí pro čtení souboru: for line in `cat soubor`

#### Příklad: čtení vstupního souboru

```
• n=0
 while read x < file; don= expr $n + 1done
... čte stále první řádku• n=0
 cat file | while read x; don= expr \sin + 1done
... proměnná n se nastaví pouze v synovi
• n=0
 while read x; do \# < file
```

```
n= expr $n + 1done < file
```
Úvod do UNIXu (2018)

#### Příklad: čtení výstupu roury

```
• n=0; find ... | ( while read x; do
     n= expr \sin + 1done
echo Nalezeno $n souboru
  )
• ... | while read x; do
      printf "Mam smazat $x? (a/[n]) "
      read z
case $z in'' \mid n* \mid N* ) continue;;
      esac
rm $xdone
... proměnná z se čte také ze souboru
• read z < /dev/tty
• { ... read z <&3 ... } 3<&0
```
### Funkce

Definice funkce *name*:

```
name(){
```
statements

**}**

- běží ve stejném procesu
- $\bullet$ proměnné jsou globální, <sup>m</sup>ůže je <sup>m</sup>ěnit!
- volání <sup>+</sup> parametry stejné jako při volání příkazu
- funkce přistupuje k parametrům jako **\$#**, **\$1** atp. •(jsou lokální, nemění je volajícímu!)
- $\bullet$  návratovou hodnotou je návratová hodnota posledního příkazu, lze nastavit: **return** val
- $\bullet$  priorita: funkce, interní příkazy, externí programyinterní příkaz lze vyvolat pomocí **command** cmd
- $\bullet$ funkce se nedědí do subshellů

### Postup zpracování řádky

Postupuje se zleva doprava v následujících krocích:

- 1. rozdělení řádky na atomy (po operátorech)
- 2. detekce řídících struktur a operátorů
- 3. detekce operátorů přesměrování a definic proměnných
- 4. substituce proměnných a vložených příkazů
- 5\*. rozdělení výsledku substitucí na pole podle **\$IFS**
- 6\*. náhrada expanzních znaků
	- 7. zrušení quotingu metaznaků

\*Kroky 5 a 6 se neprovádějí při přiřazení proměnných.

### Vícenásobné čtení řádky

- **eval** arg <sup>p</sup>říkaz sestaví svoje (už jednou zpracované) argumenty do řádky, znova ji zpracujea provede výsledný příkaz
- $\bullet$  pr: př.: read login x uid x < /etc/passwdeval UID\$uid=\$login⇓ UID0=root
	- nepřímé proměnné (lze nahradit pole)
- $\bullet$  pr: př.: eval echo \\$\$#
	- wneání hodnot vypsání hodnoty posledního parametru

# Řízení procesů

- cmd **&** provedení na pozadí
- **wait**- <sup>č</sup>ekání na skončení procesu na pozadí

... počínaje **csh** je dokonalejší správa (**jobs**,...)

**exec** cmd - volání funkce exec() s příkazem cmd (shell se změní v zavolaný program)

... počínaje **ksh** lze použít pro přesměrování deskriptor<sup>ů</sup> aktuálního shellu (např. **exec 3<&0**)

### Ošetření signálů v shellu

- Nastavení handleru: **trap** [cmd] sig...
	- parametr *sig* je číslo/jméno signálu nebo 0/EXIT
	- příkaz cmd (handler) se provádí v rámci shellu
- Synovský proces nemá možnost ošetřit signályzamaskované otcem.
- Zamaskování signálů: **trap** "" sig...
- Návrat implicitního ošetření: **trap** sig...

## Přepínače shellu

Přepínač<sup>e</sup> se dají zadat

- –na příkazové <sup>ř</sup>ádce <sup>p</sup>ř<sup>i</sup> spuštění shellu
- –na první řádce shell-scriptu
- –příkazem **set**

Nejdůležitější přepínače:

- **-a** ... všechny proměnné jsou exportovány
- **-C** ... <sup>p</sup>řesměrování nepřepíše existující soubory
- **-e** ... chyba <sup>v</sup> <sup>p</sup>říkazu způsobí ukončení shellu
- **-f** ... potlačení expanzních znak<sup>ů</sup>
- **-n** ... <sup>p</sup>říkazy jsou pouze vypsány <sup>a</sup> neprovádí se
- **-u** ... expanze nenastavené proměnné je chyba
- **-v** ... vstupní <sup>ř</sup>ádky se vypisují na chybový výstup
- **-x** ... <sup>p</sup>říkazy se <sup>p</sup>řed provedením vypisují

# Vývoj shellů

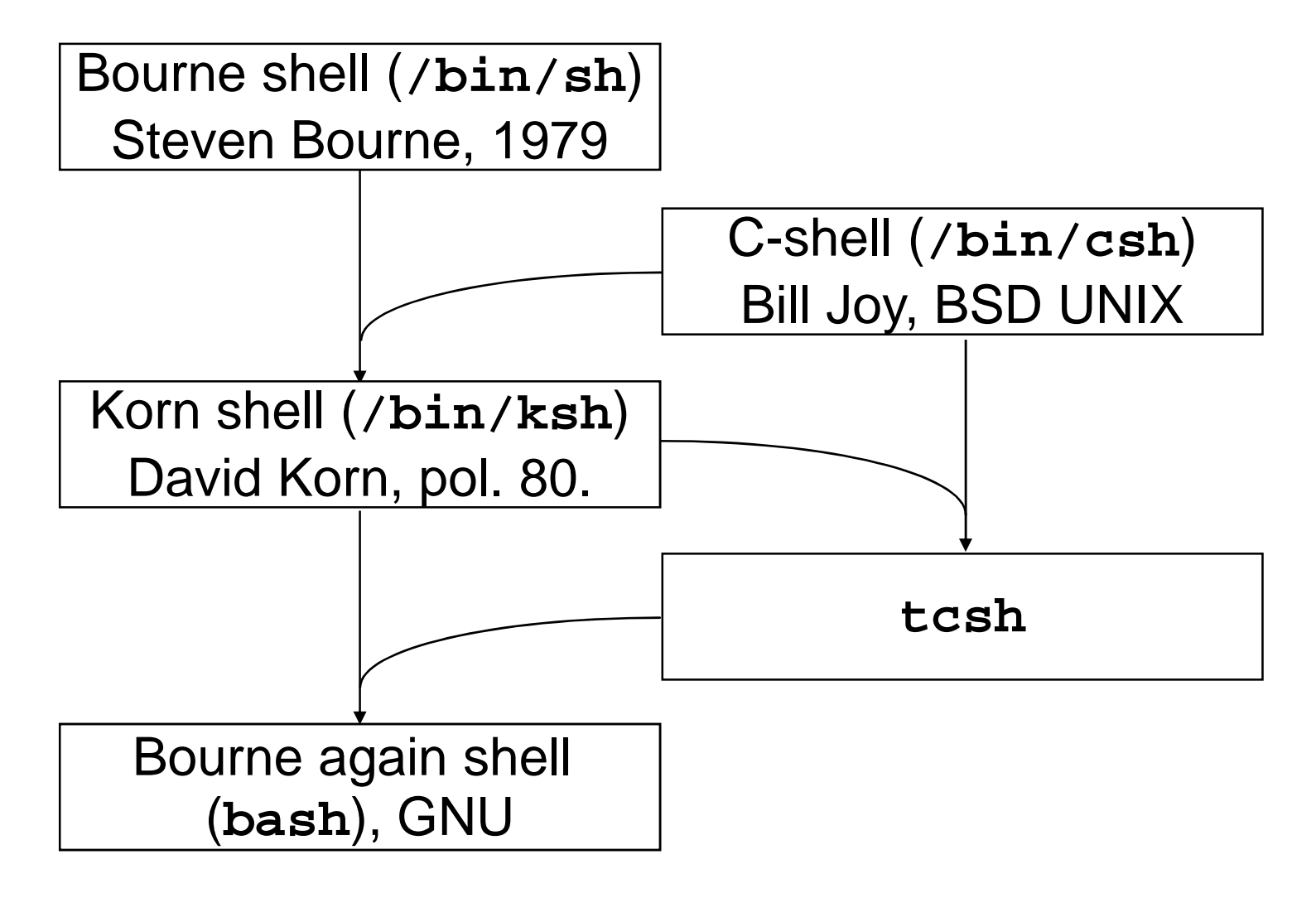

 128 $SISAL$   $\frac{128}{128}$ 

#### C-shell

Zásadní odlišnosti:

- **.login**, **.cshrc** … startup script
- **set** var**=**str, **env**, **setenv**, **@** var expr … proměnné
- **foreach**, výrazy <sup>a</sup> <sup>p</sup>říkazy <sup>C</sup>
- **>&**, **>>&**, **|&** … <sup>p</sup>řesměrování chybového výstupu
- **\$<** … <sup>p</sup>římý vstup <sup>z</sup> terminálu

Novinky přejaté nebo modifikované:

- **<sup>~</sup>**[user] … domovský adresá<sup>ř</sup>
- **<ESC>** … kompletace jmen soubor<sup>ů</sup>
- **history**, **!**[[**-**]n], **!**[[**?**]str] … historie <sup>p</sup>říkaz<sup>ů</sup>
- **alias** name str … <sup>p</sup>řejmenovávání <sup>p</sup>říkaz<sup>ů</sup>
- **pushd**, **popd** … <sup>p</sup>říkaz **cd** se zásobníkem

## Korn shell

- •**cd** old new, **cd -** … náhrada <sup>v</sup> cestě, undo **cd**
- •**VISUAL**, **set -o** ed … historie <sup>s</sup> editací <sup>ř</sup>ádku
- •**\** resp. **<Esc><Esc>** … kompletace jmen
- •**FPATH** … cesta pro funkce
- •**\*()**, **+()**, **?()**, **@()**, **!()** … regulární expanzní znaky
- • **\${**var**#**pat**}**, **\${##}**, **\${%}**, **\${%%}** … **\$**var zkrácená o min.(max.) řetězec ze zač.(konce) vyhovující vzoru
- •**[[]]** … interní **test** (**<sup>&</sup>lt;**, **<sup>&</sup>gt;**, **-nt**, **-ot**, **-O**, **-G**)
- •**let** var**=**exp, **(())**… aritmetika
- •**\${**v**[**e**]}**, **\${#**v**[\*]}**, <sup>v</sup>**[**e**]=**s, **set -A** <sup>v</sup> str … pole
- **select**, **getopts**, **typeset**

### Zpracování přepínačů (**getopts**)

while getopts :x:y NAME; do

case \$NAME in

- $x$  ) opt\_x=\$OPTARG;;
- $y$  ) opt\_y=1;;
- \? ) echo "Spatny prepinac \$OPTARG";;
- : ) echo "Chybi hodnota \$OPTARG"*;*;

esac

done

shift `expr \$OPTIND - 1`

## Práce s časem

- spuštění programu <sup>s</sup> <sup>m</sup>ěřením <sup>č</sup>asu: **time** command
- pozastavení běhu: **sleep** seconds
- výpis aktuálního (nebo jiného\*) data <sup>a</sup> <sup>č</sup>asu:

**date** [ **<sup>+</sup>**format ]

Formát (shodný <sup>s</sup> funkcí **strftime**): text <sup>s</sup> **%**-direktivami

- **aAbB** ... krátké/dlouhé jméno dne/měsíce
- **dmyYHMS** ... datum <sup>a</sup> <sup>č</sup>as <sup>č</sup>íseln<sup>ě</sup>
- **uUVjC** ... <sup>č</sup>íslo dne <sup>v</sup> týdnu, týdne, dne <sup>v</sup> roce, století
- **cxx** ... "normální" tvar data a času
- $\,$ s ... sekundy od počátku "letopočtu" (1.1.1970) \*

Úvod do UNIXu (2018)

### **Synchronizace**

- • Pokud dva procesy sdílejí <sup>n</sup>ějaký zdroj, je nutné současnýpřístup ke *kritickým sekcím* programů ošetřit zámkem.<br>C
- Synchronizace přes soubor: program testuje, zda existuje<br>Jesk seuber, pokud spe je zdrej zeměen, pregrem ěské *lock* soubor - pokud ano, je zdroj zamčen, program čeká<br>ve smyčeo (aleen l), a když zmizí, sám vytvoří pový ve smyčce (s $1$ eep !), a když zmizí, sám vytvoří nový.<br>—
- Test zamčení zámku <sup>a</sup> jeho nastavení musí být <sup>z</sup> hlediska operačního systému nep*ř*erušitelná dvojice operací, např. vyhovuje mkdir nebo přesměrování (>) při zapnutém -C.<br>-
- Po opuštění kritické sekce se soubor musí smaže, je <sup>t</sup>řeba ošetřit i nepřirozené případy (trap !). Pro <sup>p</sup>řípad kontroly po havárii je dobré zámek označit číslem procesu.

# Neinteraktivní zpracování

- Spuštění příkazu se zablokovaným signálem **HUP** <sup>a</sup> **QUIT** a výstupem do **\$HOME/nohup.out nohup** command
- Spuštění příkazu v určený čas (uživateli musí být povoleno v souborech **at.allow** resp. **at.deny**, výstup jde uživateli mailem):

**at** {**-t** mmddHHMM <sup>|</sup>time [**+**incr ] } command Příkaz umožňuje vypisovat (**-l**) a mazat (**-r**) joby.

• Pravidelné spouštění pomocí démona **cron**:

```
crontab [-l]
```
Příklad záznamu:

0 1 \* \* 1-2,5 /usr/sbin/backup

#### Filtr **awk**

- Aho, Weinberger, Kernighan
- jazyk podobný C <sup>s</sup> <sup>n</sup>ěkolika rozdíly:
	- –znak LF je významový
	- snazší práce <sup>s</sup> <sup>ř</sup>etězci
	- je interpretovaný
- dialekty: **awk**, **nawk**, **gawk**
- volání:

```
awk [opt] {-f script | pgm} {params | file | -}...
```
• filtr zpracovává postupně záznamy (řádky) zadaných souborů a provádí na nich příkazy z awk-skriptu

$$
\bullet \quad \mathsf{p\check{r}}. : 1s -1 \quad |
$$

awk '/^-/ { s += \$5 } END { print s }'

# Vzory a akce (**awk**)

- Program (awk-skript) se skládá z větví ve tvaruvzor **{** akce **}**
- Typy vzorů:

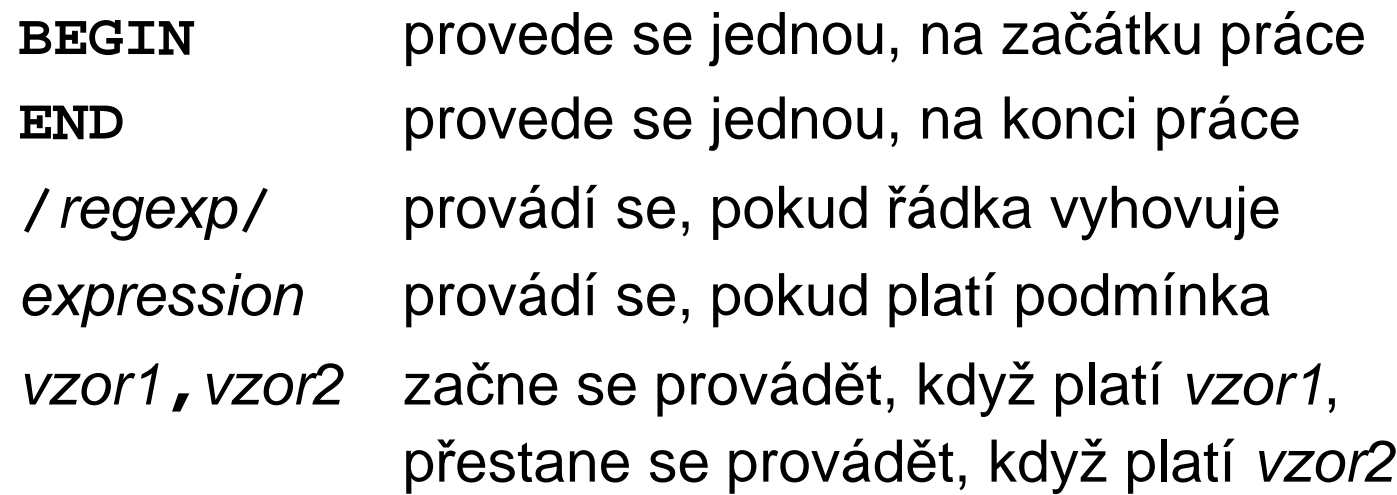

- Implicitní vzor: proveď vždy
- Implicitní akce: opiš <sup>ř</sup>ádku

### Příklad programu **awk**

```
BEGIN { procedur=0; radek=0 }
/procedure/ { procedur++; print;
        radek=1; hloubka=0; next }
! radek { next }
        \{ \text{radek++ } \}/begin/ { hloubka++ }
/end/ { hloubka-- }
/end/ && ! hloubka {
        print "Radek:", radek; radek=0 }
END { print "Procedur: " procedur }
```
#### Diagram běhu programu **awk**

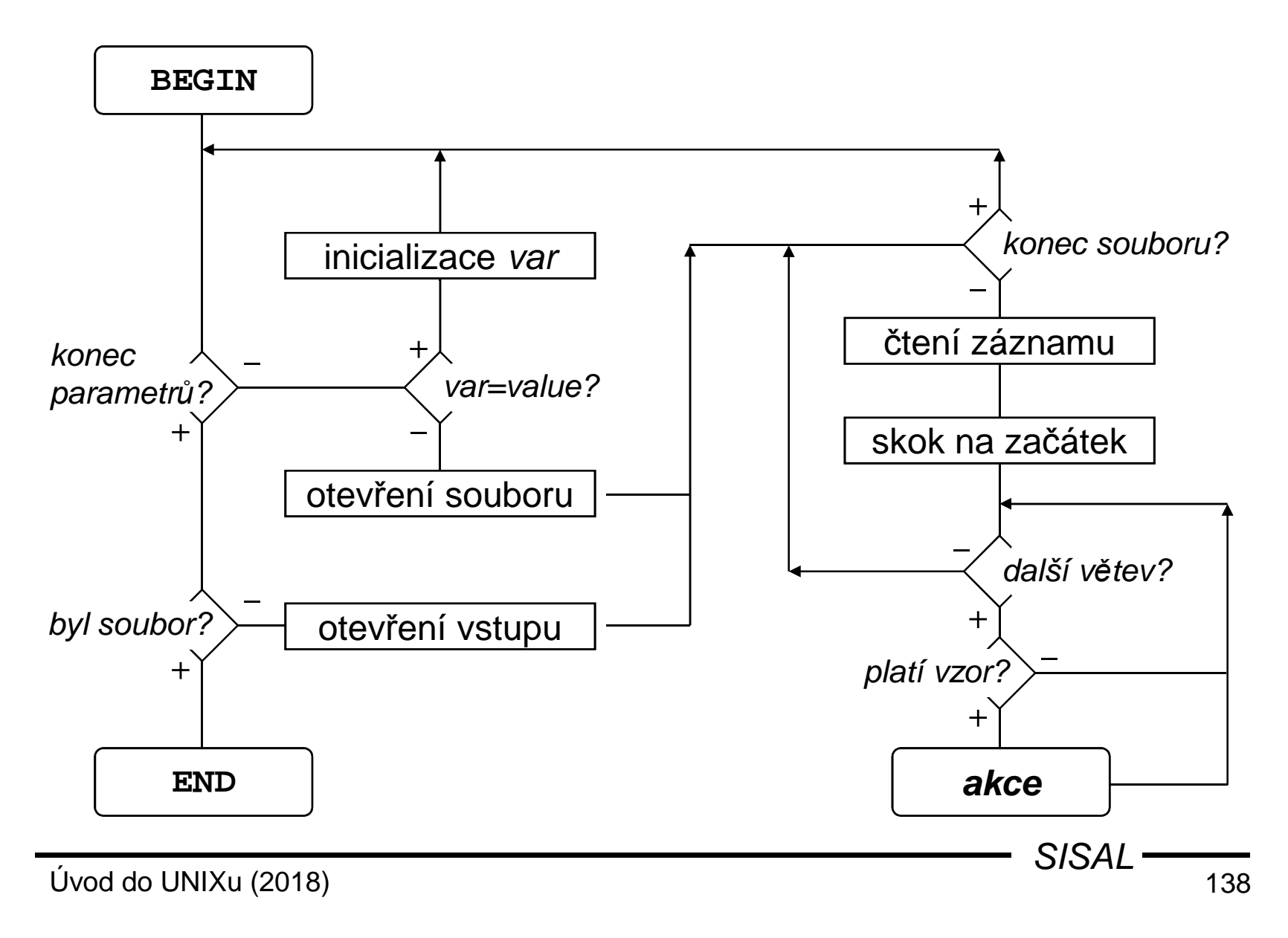

## Rozšířené regulární výrazy (**awk**)

Nové (a změněné) metaznaky

- exp**<sup>+</sup>**, exp**?** … opakování (>0, <=1)
- exp1**|**exp2**|**exp3 … varianty
- **(**, **)** … uzávorkování výraz<sup>ů</sup>

Ujasnění významu metaznaků

• **^**, **\$** … začátek <sup>a</sup> konec testovaného <sup>ř</sup>etězce

Oproti základním regulárním výrazů<sup>m</sup> chybějí

• **\<**, **\>**, **\{**, **\}**, **\(**, **\)**, **\**<sup>n</sup>

Regulární výraz musí být zapsán jako literál (není možné testovat s výrazem uloženým v proměnné)!

# Záznamy (**awk**)

- Záznamem je typicky <sup>ř</sup>ádka
- • Oddělovač záznamů je uložen v proměnné **RS** a je možné ho změnit za jiný znak: **RS="**char**"**např. pro HTML: **RS="<"**
- •Oddělovačem <sup>m</sup>ůže být <sup>i</sup> prázdná <sup>ř</sup>ádka: **RS=""**
- •Změna se projeví až <sup>u</sup> následujícího záznamu
- •Číslo záznamu: proměnná **NR**
- Oddělovač záznamů na výstupu (řetězec, který ukončuje příkaz **print**): **ORS=**string

# Pole záznamu (**awk**)

- Vstupní záznam se automaticky rozdělí na pole
- Počet polí: proměnná **NF**
- •Na jednotlivá pole je možné se odkazovat jako **\$***č*íslo
- •<sup>Č</sup>íslo lze zadat jako výraz, např. **\$(NF - 1)**
- •Pozor na rozdíl mezi **NF** <sup>a</sup>**\$NF** !
- •Na celý záznam je možné se odkazovat jako **\$0**
- Pole záznamu je možné měnit, důsledkem je ztráta přesného tvaru záznamu (zmizí oddělovače)!

# Oddělovač polí (**awk**)

- •Oddělovač polí je uložen v proměnné **FS**
- •Může být inicializován při volání přepínačem **-F**sep
- • Oddělovač může být zadán jako
	- –mezera, pak je oddělovačem posloupnost bílých znaků
	- nemezerový znak, pak je oddělovačem každý znak
	- (**nawk**) regulární výraz, např. řádek a==b
		- má <sup>t</sup>ři pole, pokud **FS="="**
		- má dvě pole, pokud **FS="=="** nebo **FS="=+"**
- Změna platí až od dalšího záznamu \*
- •Oddělovač parametrů příkazu **print**: **OFS=**sep

### Základní syntaxe **awk**

- Jazyk **awk** je **řádkově orientovaný**
- Příkazy se oddělují středníkem nebo koncem řádky, příkaz musí být (až na výjimky) na jedné řádce
- Má-li příkaz pokračovat na další řádce, musí předcházející řádka končit zpětným lomítkem
- Výjimky:
	- za podmínkou **if** <sup>a</sup>**while**
	- za čárkou, za otevírací složenou závorkou
	- za operátorem **&&** <sup>a</sup>**||**
- •Komentář: text na řádce počínaje znakem **#**

Úvod do UNIXu (2018)

# Konstanty, proměnné (**awk**)

- $\bullet$  Konstanty
	- běžné aritmetické konstanty
	- řetězce se omezují uvozovkami
	- escape sekvence: **\b**, **\f**, **\n**, **\r**, **\t**, **\**ooo, **\x**xx
- $\bullet$  Proměnné
	- mají pouze textovou hodnotu
	- <sup>v</sup> aritmetickém kontextu se text <sup>p</sup>řevede na <sup>č</sup>íslo
	- jsou inicializovány
	- asociativní pole (indexem je <sup>ř</sup>etězec): var**[**item**]**
	- –(**nawk**) speciální member operátor: item **in** var
# Výrazy (**awk**)

- aritmetické operátory:
	- běžné C-operátory: **<sup>+</sup>**, **-**, **\***, **/**, **%** (modulo)
	- –umocnění: **^**
	- přiřazovací operátory, in(de)krement: **<sup>=</sup>**, **+=**, ... , **++**, **--**
- operátor zřetězení: mezera (!)
	- <sup>p</sup>ř.: "File: " FILENAME " opened"
- relační a logické operátory (výsledek je **1**/**0**):
	- běžné C-operátory: **<sup>&</sup>lt;**, **>**, **<=**, **>=**, **==**, **!=**, **!**, **||**, **&&**
	- operátor *match* (shoda s regulárním výrazem zadaným literálem, nikoliv proměnnou) a jeho negace: **<sup>~</sup>**, **!~**např. test, zda 2. pole začíná tečkou: \$2 ~ /^\./
- (**nawk**) podmíněný výraz: cond **?** then **:** else

# Základní příkazy (**awk**)

- •**{**cmd1**;**cmd2**}** ... složený <sup>p</sup>říkaz
- •**if(**cond**)**cmd [**;else** cmd] ... podmíněný <sup>p</sup>říkaz
- •**while(**cond**)**cmd ... <sup>p</sup>říkaz cyklu
- •**do** cmd**;while(**cond**)**... <sup>p</sup>říkaz cyklu
- • **for(**init**;**cond**;**step**)**cmd ... příkaz cyklu (výraz step se vyhodnotí na konci každé iterace)
- • **for(**var **in** array**)**cmd ... příkaz cyklu (opakování těla pro každý index, v náhodném pořadí!)
- •**break**, **continue** ... konec cyklu, další iterace cyklu
- •**next** ... konec zpracování záznamu
- •**exit** ... konec programu (skok na <sup>v</sup>ětev END)

# Výstupní příkazy (**awk**)

- **print**
	- tisk celého záznamu ukončeného **ORS** (default: LF)
- **print** str1**,** str2**,** ... tisk řetězců oddělených **OFS** (mezera), ukončený **ORS**
- • **printf** fmt**,** par1**,** par2**,** ... formátovaný tisk
- • **print,printf >** filename výpis do souboru (max. 10 otevřených souborů !)
- •**print,printf >>** filename

```
append do souboru\bm{{\mathsf{p}}}ř.:\bm{{\mathsf{pr}}}\text{intf} "\bm{{\mathsf{s}}}s\bm{{\mathsf{s}}}\text{:}\bm{{\mathsf{s}}}d\bm{{\mathsf{s}}}'\bm{{\mathsf{h}}}",
                    grp, gid >> "/etc/group"
```
### Knihovní funkce (**awk**)

- $\bullet$ matematické funkce: **int**, **exp**, **log**, **sqrt**
- •(**nawk**): **sin**, **cos**, **atan2**, **rand**, **srand**
- <sup>ř</sup>etězcové funkce:
	- **index(**s**,**t**)** ... vrací pozici <sup>t</sup> <sup>v</sup> <sup>s</sup> nebo **<sup>0</sup>**
	- **length(**s**)** ... vrací délku <sup>ř</sup>etězce <sup>s</sup>
	- **split(**<sup>s</sup>**,**var**,**sep**)** ... rozdělí <sup>s</sup> na slova oddělená separátorem *sep* a přiřadí je do prvků pole *var*, vrací počet; př.: split("194.50.16.1",ip,".")
	- **sprintf(**fmt**,**...**)** ... vrací formátovaný text jako <sup>ř</sup>etězec
	- **substr(**s**,**pos[**,**len]**)** ... vrací podřetězec od pozice pos
- (**nawk**): **match**, **close**, **sub**, **gsub**
- (**gawk**): **tolower**, **toupper**, **strftime**•

# Vlastní funkce (**nawk**)

- **function** name**(**parameter-list**){** statements**}**
- **return** expression
- definují se na úrovni klauzulí
- nezáleží na pořadí
- vlastní "knihovna" funkcí: **awk -f** lib **-f** script ...
- proměnné jsou globální, parametry lokální
- používají se ve výrazech
- parametry není nutno zadávat všechny

### Konfigurace programu v **awk**

• Předání parametrů přes **echo**:

```
př.: echo $LOW $HIGH | awk 'NR == 1 { low= $1; high=$2;
      FS = " : " ; next }
    \ldots ' - /etc/passwd
```
- Expanze hodnot proměnných pomocí shellu: př.: awk /"\$RE"/
- Nastavování proměnných <sup>z</sup> příkazové <sup>ř</sup>ádky: př.: awk var=value1 file1 var=value2 file2
- Proměnné environmentu (**nawk**): pole **ENVIRON**př.: file <sup>=</sup> ENVIRON["HOME"] "/log"

### Vestavěné proměnné (**awk**)

- **RS**, **ORS**, **NR**, **FS**, **OFS**, **NF**
- • **FILENAME** - jméno práv<sup>ě</sup> zpracovávaného souboru př.: $\texttt{FTLENAME}$  == "-"  $\{ \dots \}$
- •**FNR** - <sup>č</sup>íslo záznamu uvnitř souboru
- • **ARGC**, **ARGV** - počet parametrů, pole parametr<sup>ů</sup>
	- sémantika jako v C
	- v seznamu není awk-skript a přepínač<sup>e</sup>
	- př.: $\{ \text{ARGV}[\text{ARGC++}] = "soubor" \}$
- •**SUBSEP** - oddělovač dimenzí v indexu polí
- •**RLENGTH** - délka řetězce nalezeného funkcí **match**

#### Komunikace se systémem v **awk**

• změna proměnné prostředí: nelze !

```
 PATH='awk '{print path}''
 eval 'awk '{printf "PATH=%s;HOME=%s", p, h}''
 awk '{print path; print home}' | {
       read PATH; read HOME; ...} { read PATH; read HOME; } << EOF
`awk '{print path; print home}'`
EOF
```
- volání příkazu (**nawk**): funkce **system(**command**)**
	- <sup>p</sup>ř.: system( "rm " filename )
	- –funkce vrací návratovou hodnotu, ale ne výstup !
	- příkaz běží <sup>v</sup> subshellu !

#### Příkaz **getline**, roura (**nawk**)

• **getline** [var] [**<**{"**-**" <sup>|</sup>filename}]

načtení řádky z právě <sup>č</sup>teného souboru, ze standardního vstupu resp. ze souboru filename do polí **\$0**, **\$1**, ... resp. do proměnné var

př.: getline <sup>&</sup>lt; "/etc/hosts"

• command **| getline**

čtení výstupu příkazu (roura)

př.: "pwd" | getline dir

• **print |** command

výstup do roury

př.: printf "Job %d ended", id | "mail " adm

```
Max. počet otevřených rour: 1 !
```
### Jazyk C - soubory

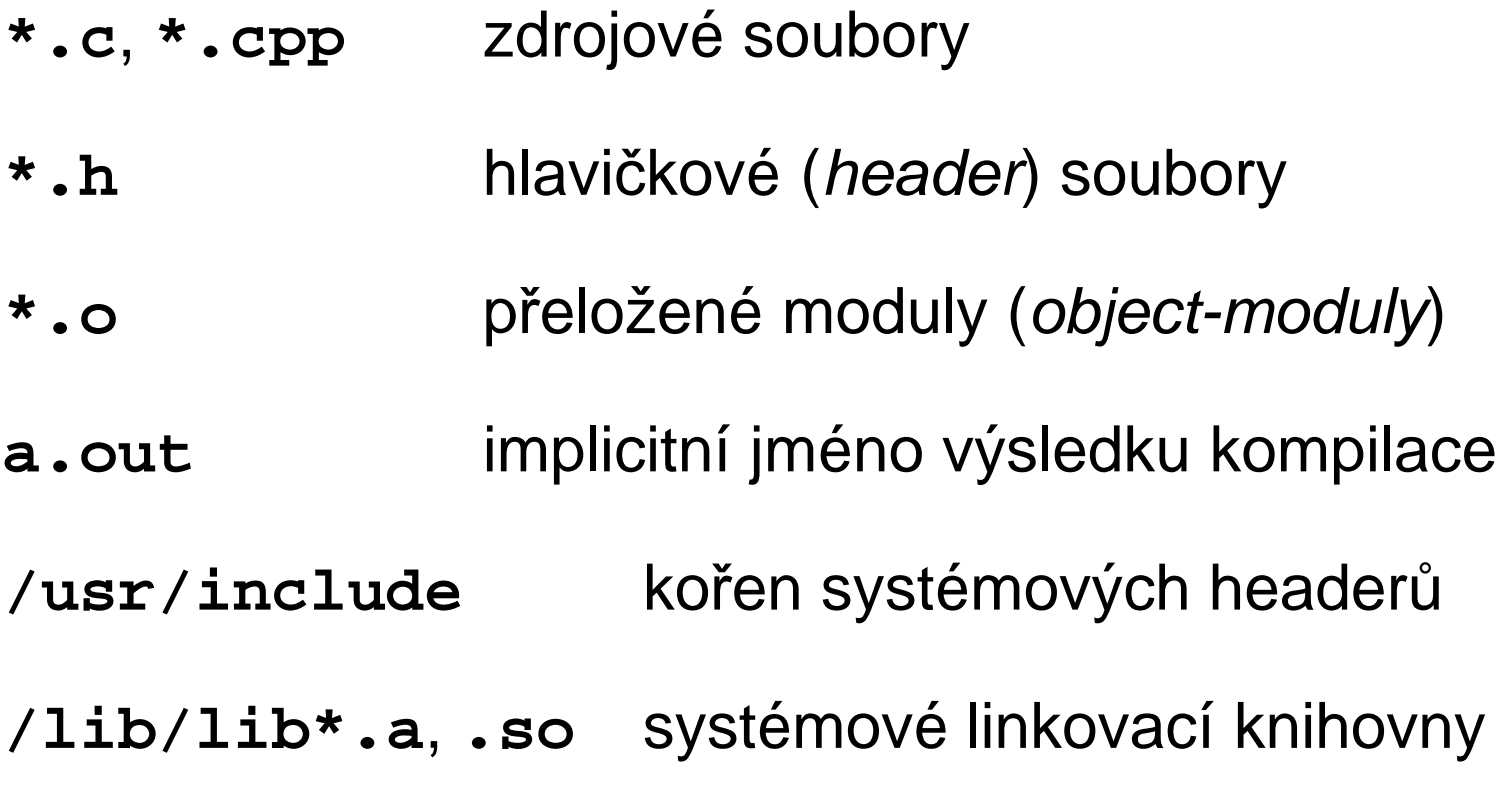

## Jazyk C - kompilátor

Volání:**cc** [options] file...

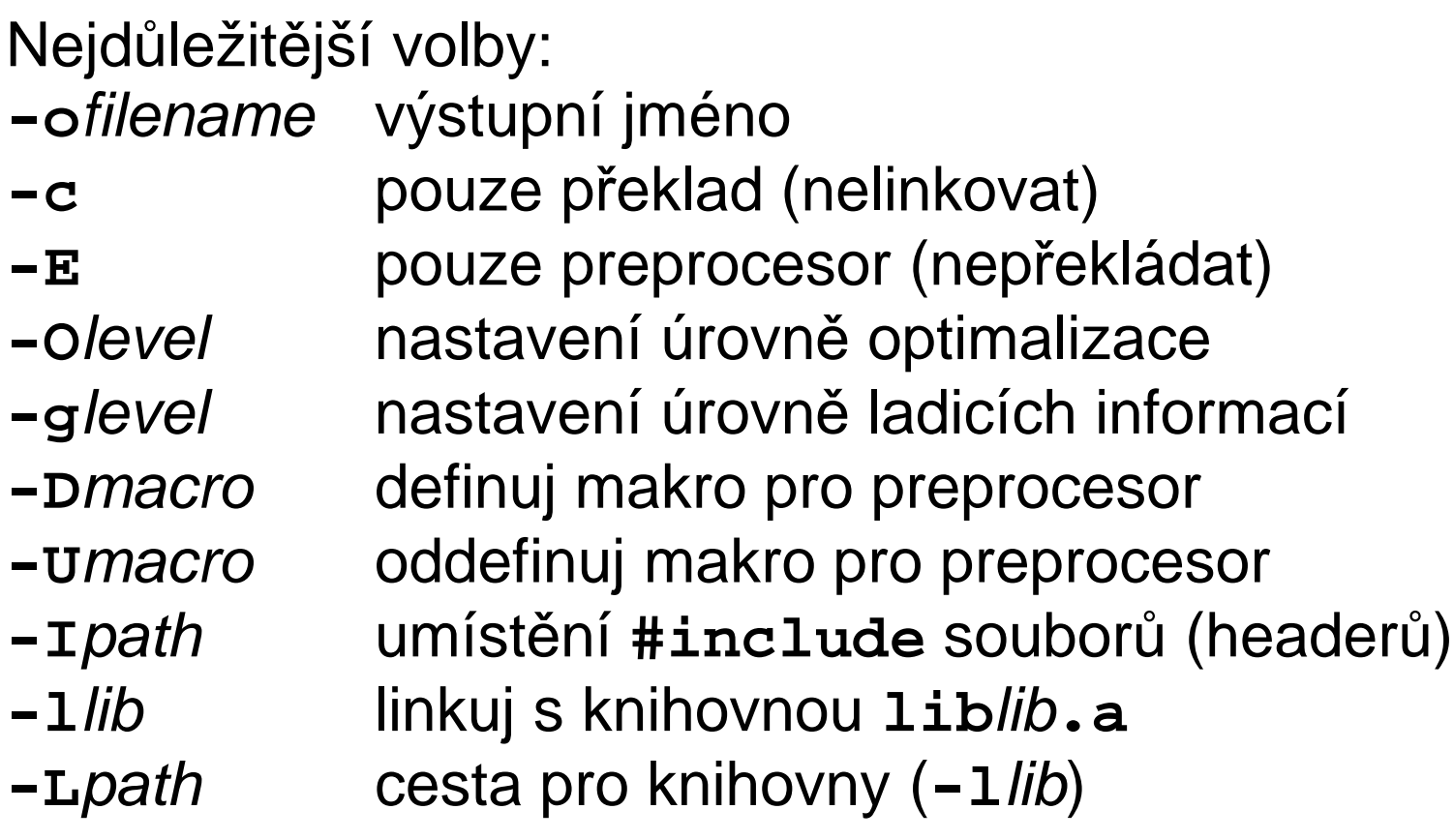

#### Předdefinovaná makra

Kromě standardních maker (**\_\_DATE\_\_**, **\_\_FILE\_\_**, **\_\_LINE\_\_**, **\_\_cplusplus**, apod.) jsou v UNIXu zavedena další makra jako

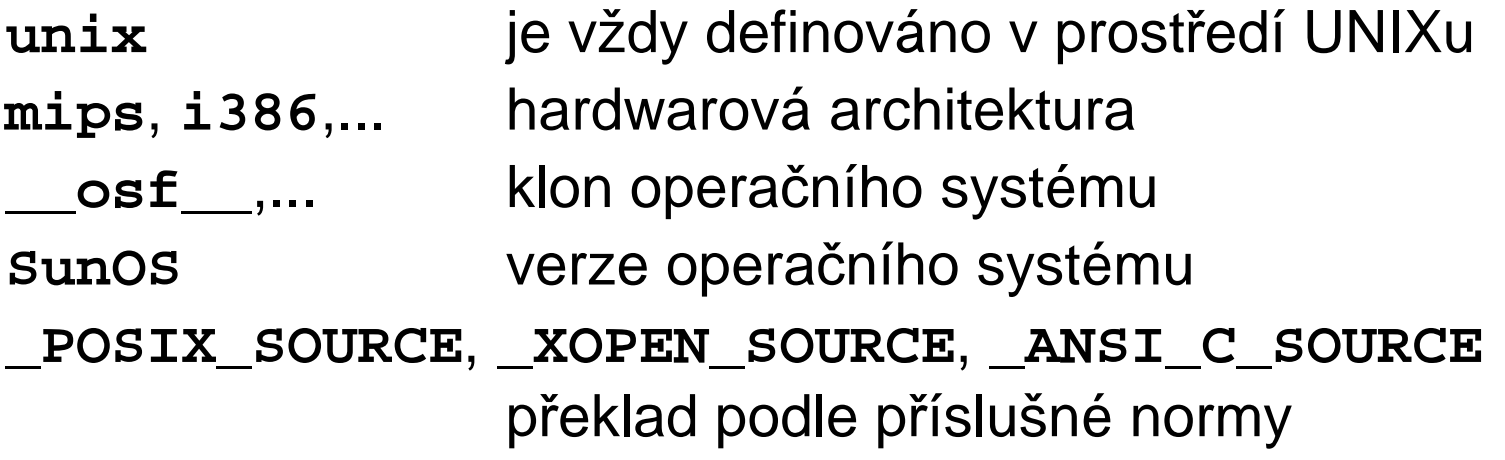

Výpis maker: **cc -dM -E** file

### Program **make**

- generátor příkazů
- správa SW projektů<br>• příklad (seuber mel
- příklad (soubor **makefile** n. **Makefile**):

```
program: main.o util.o
    cc -o program main.o util.o
main.o: main.c program.h
    cc -c main.c
util.o: util.c program.h
    cc -c util.c
```
• překlad potřebných souborů <sup>a</sup> slinkování programu: **make** [program]

#### Syntaxe vstupního souboru (**make**)

- $\bullet$ popis závislostí cíle: targets **:** [files]
- $\bullet$ prováděné příkazy: **<Tab>**command
- •komentář: **#**comment
- $\bullet$  pokračovací řádek: line-beginning**\**line-continuation

## Makra (**make**)

- • definice makra: name **<sup>=</sup>** string
- nedefinovaná makra jsou prázdná
- nezáleží na pořadí definic
- nelze předefinovat
- definice na příkazové <sup>ř</sup>ádce: **make** target name**=**string
- použití makra:
	- **\$**name, **\${**name**}** nebo **(**name**)**
- systémové proměnné jsou makry

### Systémová administrace

- Základní úkoly:
	- instalace (OS, SW balíky)
	- konfigurace (systémy souborů, uživatelé, služby, ...)
	- zálohování systému
	- sledování systému (syslog, cron,...)
- V principu jsou administrátorské <sup>č</sup>innosti na <sup>r</sup>ůzných typech UNIXových systémů podobné, ale speciální prostředky pro jejich vykonávání je podstatně liší, <sup>a</sup> to i <sup>u</sup> systémů od stejných výrobc<sup>ů</sup>

### Start systému

- Jako první proces se startuje **init**, jenž pak řídí další činnost systému.
- BSD systémy:
	- skript /etc/rc ("run control")
	- skripty volané <sup>z</sup> **/etc/rc** (např. **/etc/rc.local**)
	- –konfigurace **/etc/rc.conf**
- Systém V:
	- start skriptů <sup>ř</sup>ídí úroveň běhu a konfigurační soubor **/etc/inittab**
	- skripty jsou soustředěny do adresářů **/etc/rc#.d**
- V současnosti obvykle <sup>n</sup>ějaká kombinace

# Úrovně běhu, **inittab**

- Volí se při startu systému, nebo voláním **init** level
- V detailech se mohou lišit, typicky ale
	- –0 ... znamená zastavení systému
	- <sup>1</sup> ... znamená single-user režim
	- $-$  3  $-$  znamena plnohodnotny re 3 ... znamená plnohodnotný režim <sup>b</sup>ěhu
- Konfigurační soubor **inittab**: l3:3:wait:/sbin/rc default

### Startovací skripty

- Klasický způsob:
	- pro runlevel **#** <sup>v</sup> adresář<sup>i</sup> **/etc/rc#.d**
	- jména: **<sup>S</sup>##služba** resp. **<sup>K</sup>##služba**
	- pořadí dáno <sup>č</sup>íslem
	- CKrint VAI2 IINV CKI skript volá jiný skript z **/etc/init.d**s parametrem **start** resp. **stop**
- Současné systémy používají rozličné variace, pořadí startu obvykle určuje systém sám podle vyznačených závislostí

#### The End

Úvod do UNIXu (2018)

 164 $SISAL$   $\frac{164}{164}$